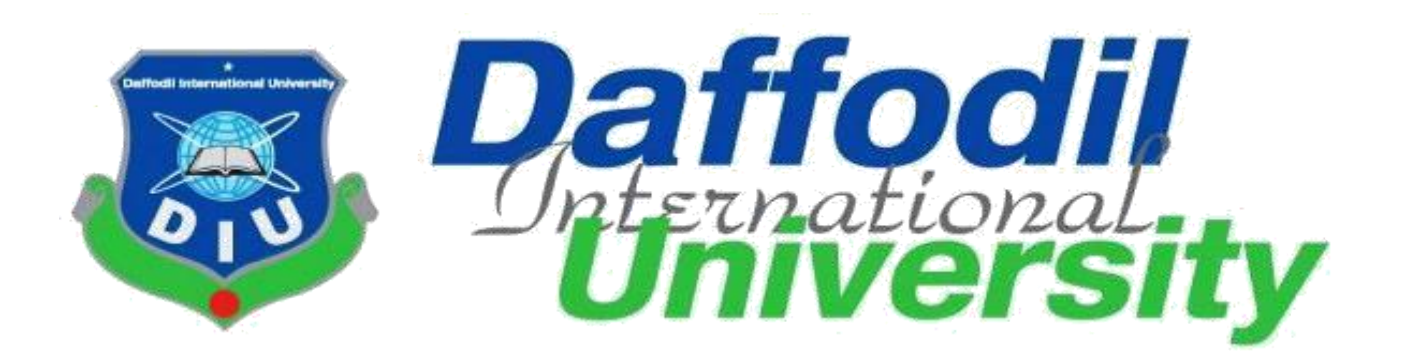

# **Crime Reporter**

**Submitted By:**

Ariful Islam Juwel ID: 152-35-1285

This Project report has been submitted in fulfillment of the requirements for the Degree of Bachelor of Science in Software Engineering.

**Department of Software Engineering**

**Daffodil International University**

#### Approval

This project titled "crime reporter" submitted by Ariful Islam juwel, ID:152-35-1285 to the department<br>of software engineering ,Daffodil International University has been accepted as satisfactory for the partial fulfillment of the requirements for the degree of B.Sc in software Engineering and approved as to its style and contents.

#### **BOARD OF EXAMINERS**

Dr. Touhid Bhuivan Professor and Head Department of Software Engineering Faculty of Science and Information Technology Daffodil International University

K. M. Initiaz-Ud-Din **Assistant Professor** Department of Software Engineering Faculty of Science and Information Technology Daffodil International University

Md. Shohel Arman Lecturer Department of Software Engineering Faculty of Science and Information Technology Daffodil International University

shative tagar

Mr. Shafiul Hasan **Managing Director** Vivacom Solution, Dhaka Chairman

**Internal Examiner 1** 

**Internal Examiner 2** 

**External Examiner** 

#### **DECLARATION**

I hereby declare that I have taken this project under the supervision of **Md Shohel Arman, Lecturer, Department of Software Engineering, Daffodil International University.** I also declare that this project doesn't have been submitted elsewhere for award of any degree.

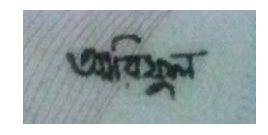

**…………………………**

**Ariful Islam Juwel** ID: 152-35-1285 Batch: 17th Department of Software Engineering Faculty of Science & Information Technology Daffodil International University

### **Certified By:**

Qhr

**………………………… Md Shohel Arman** Lecturer Department of Software Engineering Faculty of Science & Information Technology Daffodil International University

### **Acknowledgment**

At first I would like to thank almighty Allah. However, I have taken efforts in this project. It would not have been possible without the kind support and help of many persons. I would like to extend my sincere thanks to all of them.

I am really grateful because I managed to complete my project within the time given by Project/Thesis Committee. I also sincerely thank our respected supervisor **Md Shohel Arman** for the guidance and encouragement for finishing this project. I am thankful for his inspirations to work harder and for motivating me to be better.

Finally, I would like to thank my parents for keeping me in their prayers and supporting me to be better at every step of the away. Without their love and support i would not be successful.

To sum up, without the help of the mentioned supports, the project would not be possible.

### **Dedication**

I dedicate this project to my respectable Father and Mother, my supervisor, my Honorable teachers who are always dear and near to me. Without their patience, understanding, unsparing support, care, affection and love it was not possible to come up to this place.

#### **Abstract**

Crime Reporter System is an online system where Victim can report for Individual crime against criminal. This project is intended to make notify and announce system for crime report easier to the victim. A huge number of victim from various area needs to report about crime for protect himself/herself and some of to eliminate crime from society. The total processes of reporting that crime by police proceed are so tough, lengthy and time consuming. In which the victim suffers too long. So this online system is needed. In this system victim can report their social crime and other information about crime through online by some clicks. Administration and police can investigate against victim's reports and can take proper steps. The specific police can able to take some crime under his own.

## **TABLE OF CONTENTS**

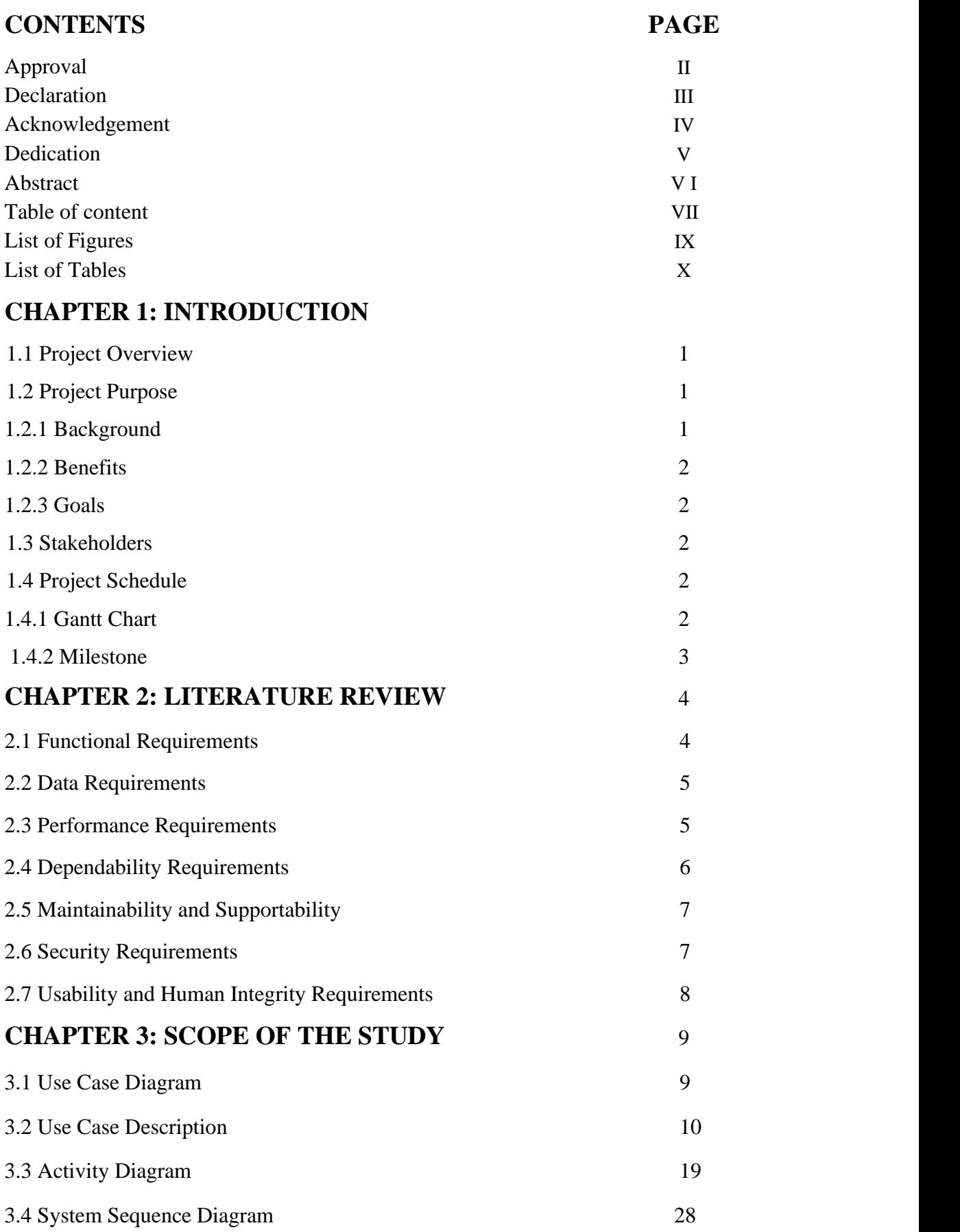

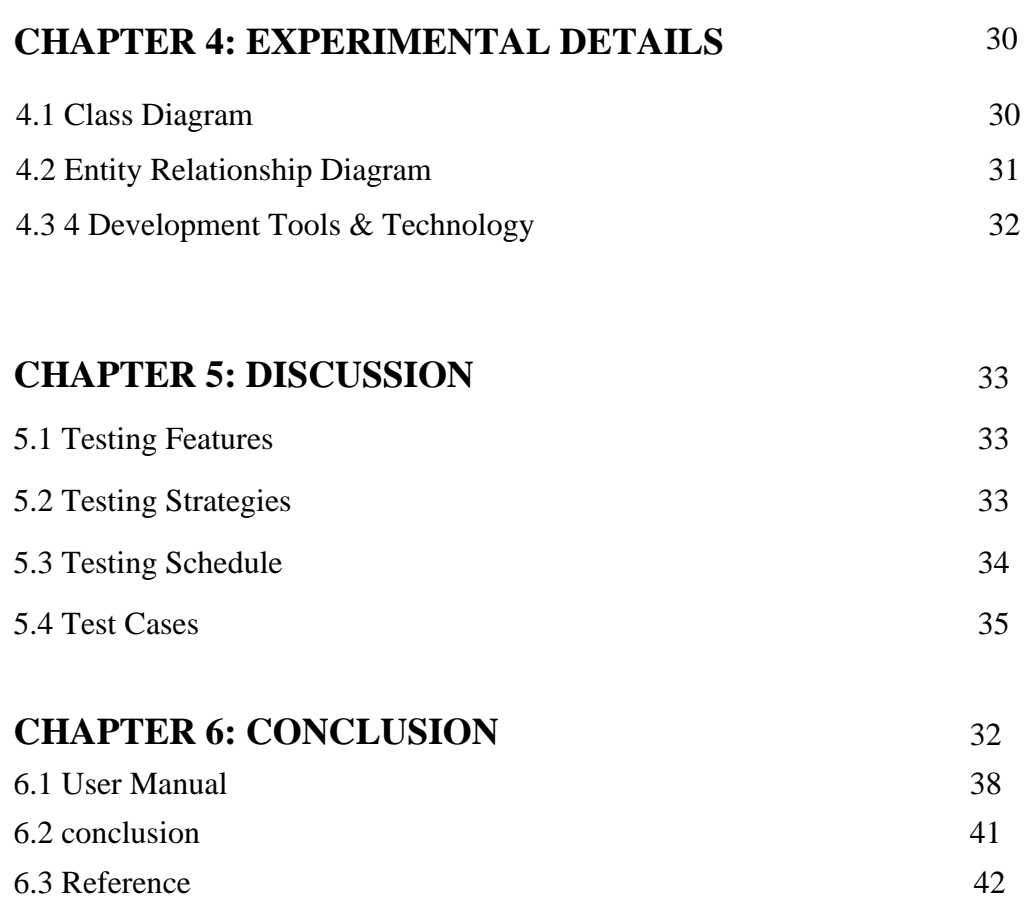

### **LIST OF FIGURES**

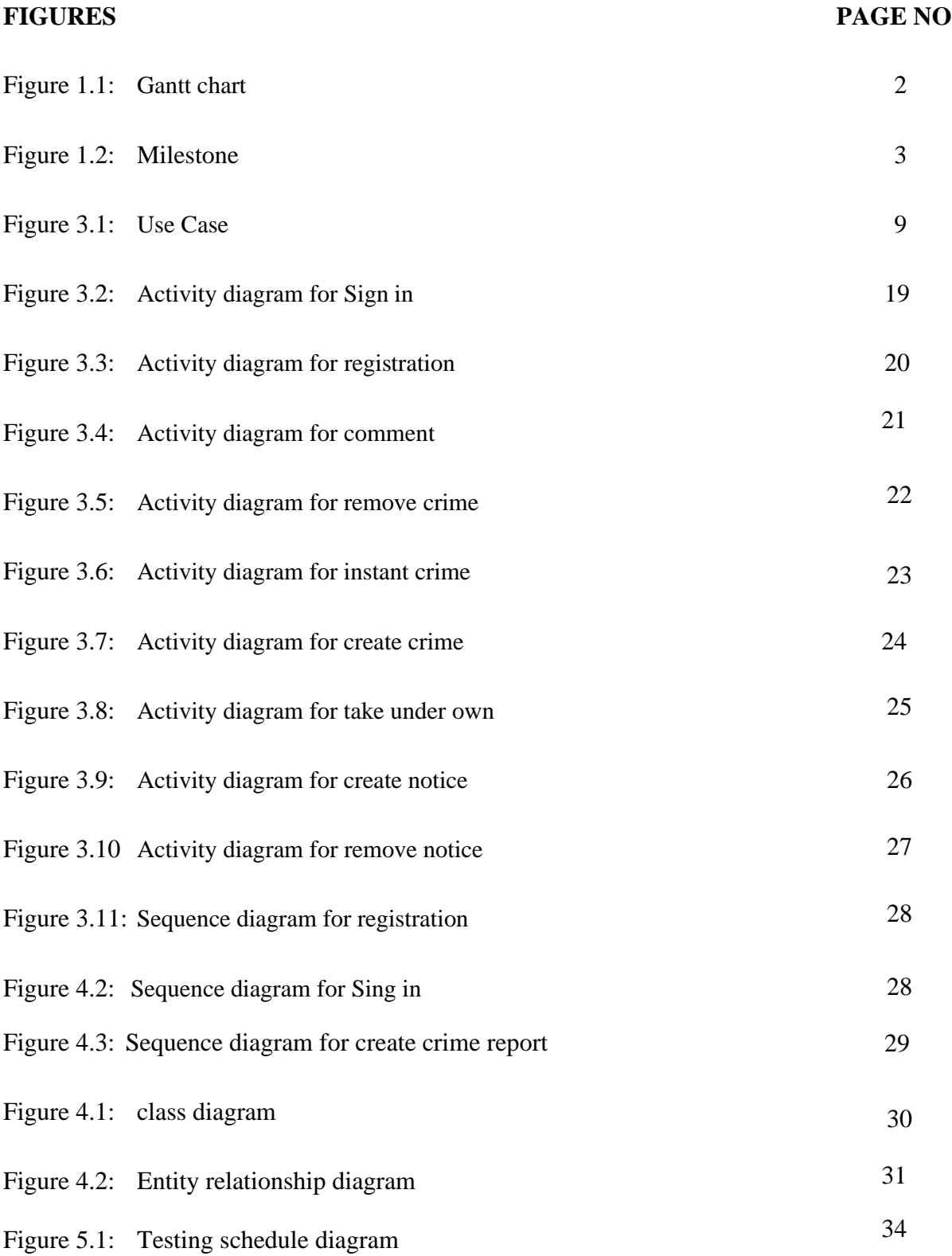

## **LIST OF TABLES**

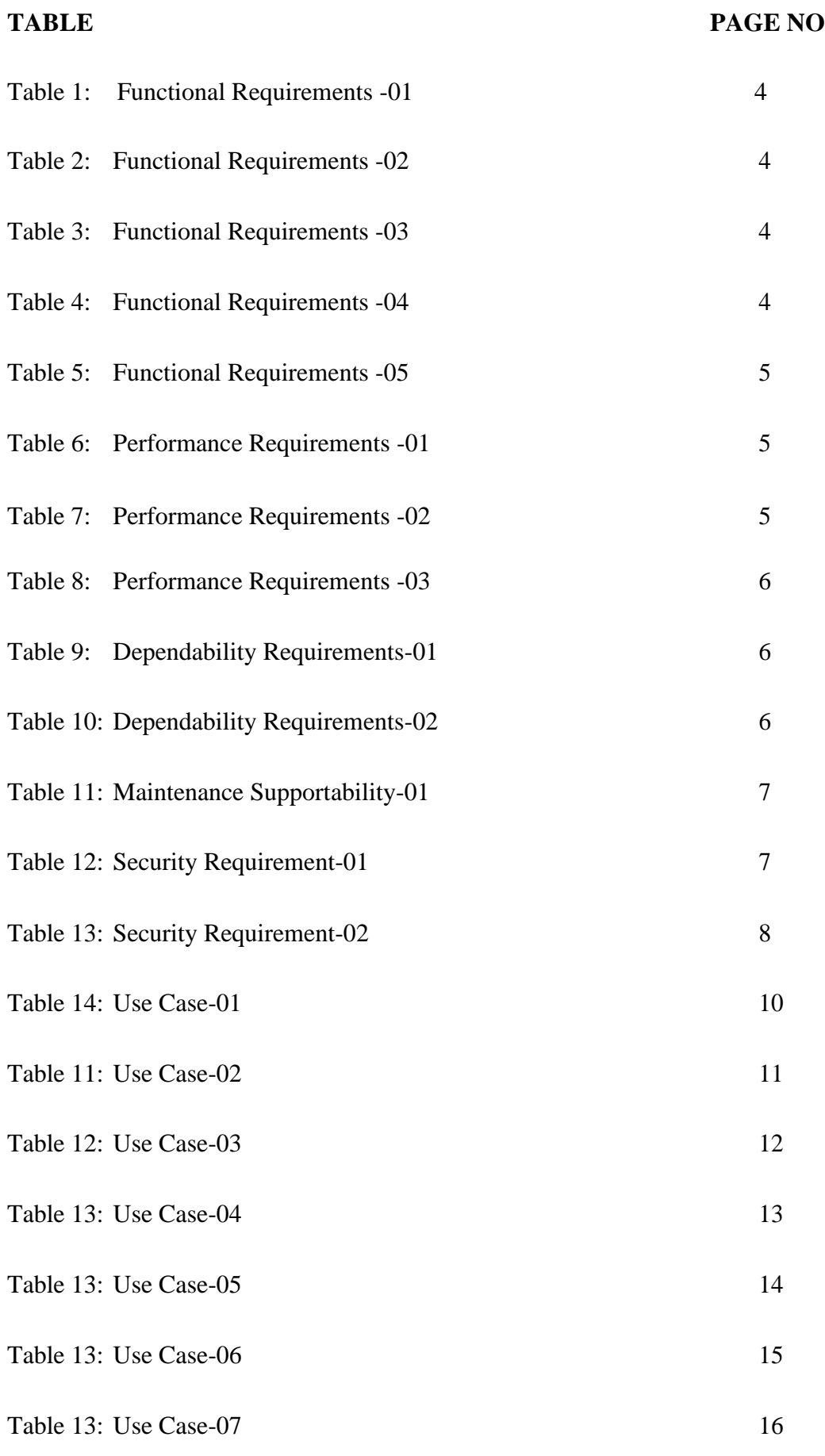

### **Chapter 1**

### **Introduction**

Crime reporter system's purpose is to provide legal assistance to the victim very easily. Victim have to login to the system for include a crime information, if he/she don't he only able to create instant crime alert. Also Police have to login to the system. Police after login, he could be observe\monitor all the crime that is posted by the victim. Victim can create crime information. After submit a crime a police can check the crime list. After check the crime list, police can take steps against criminal. Police can be take individual crime under his own and victim also able to refer the crime nearest police officer that officer he wants. When a crime is referred the police can see it in his referred crime list.

### **1.1Project Overview**

We revolve around boy and girl for everyday tasks, regardless of age. In the current way in society we can be exposed to various crimes. Reporting these crimes at the police station becomes a daunting task for many. Or many people suffer from going to the police station because of the distance. Many do not want to give their identity to the police again. We can easily use this project to solve these problems. The victim of the crime can easily report the crime by keeping his / her identity secret. If he wished, he could transfer the crime and transfer it to his known police under. The general user can comments in the comment box against crime. The police will be able to get the reports under his own control and he can contact the victim. Some other methods of communication between the victims and the police have been adopted

### **1.2 Project Purpose:**

This project is intended to make the protest crime that occur in our around and can inform about this to the nearest police officer. Some similar project already has been existed but there we can't refer our choice able officer. Hopefully this online system will decrease the complexity of informing process or legal process. This system can help to protest us, make life peaceful without crime and help to making society free from crime

### **1.2.1 Background:**

**Technical Perspective:** We have been working in a real life project using PYTHON and SQlite3 Database.

**Domain Perspective:** I have tried to do something new like inform nearest police station officer about crime in Crime reporter System. This type of system exists but i tried to add some feature on it.

### **1.2.2 Benefits:**

By successful completion of this project, users will be able to-

- Instant inform about crime to nearest police officer by email
- Victim can post crime
- Victim can refer crime to specific officer
- Police can take crime under own
- Victim can review officer and comment against crime
- Alert will be provided by notice section and user can filter by his own location

### **1.2.3 Goals:**

The main goals of this project is to-

- Making a user friendly and easy interface website
- Decrease the complexity of crime reporting process and don't have to maintain legal formalities
- Reveal information about the criminal by hiding yourself in fear free
- Reduce the hassle of traveling to police station the

#### **1.3 Stakeholders:**

The main stakeholder's are-

- Admin
- **Victim**
- police

### **1.4 Project Schedule:**

### **1.4.1 Gantt Chart:**

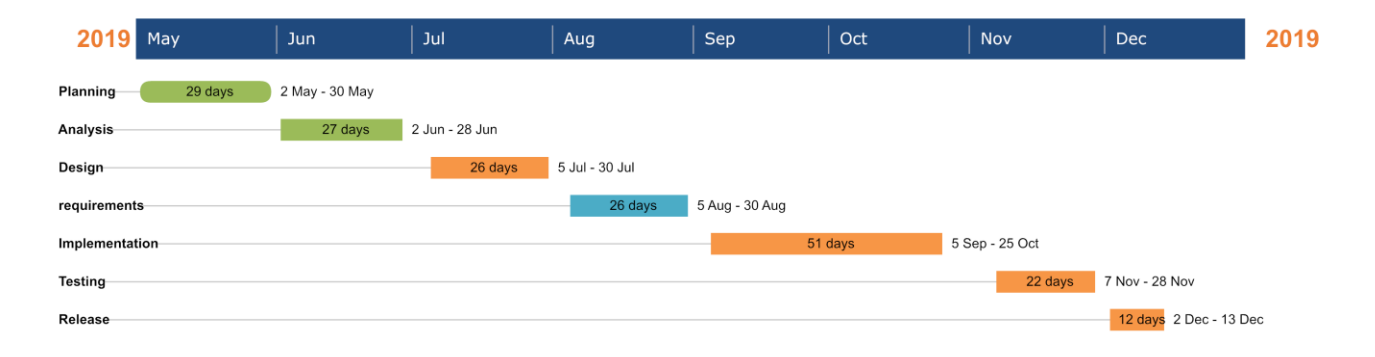

#### **Figure 1.1:** Gantt chart for Crime Reporter system

### **1.4.2 Milestone:**

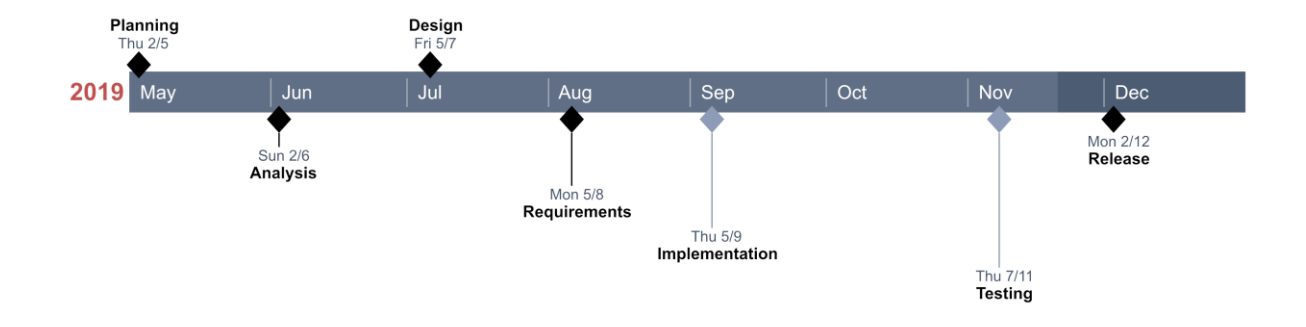

**Figure 1.2:** Milestone for Crime reporter

## **Chapter 2**

## **Software Requirement Specification:**

All requirement specification described in this section based on this project.

## **2.1 Functional Requirements:**

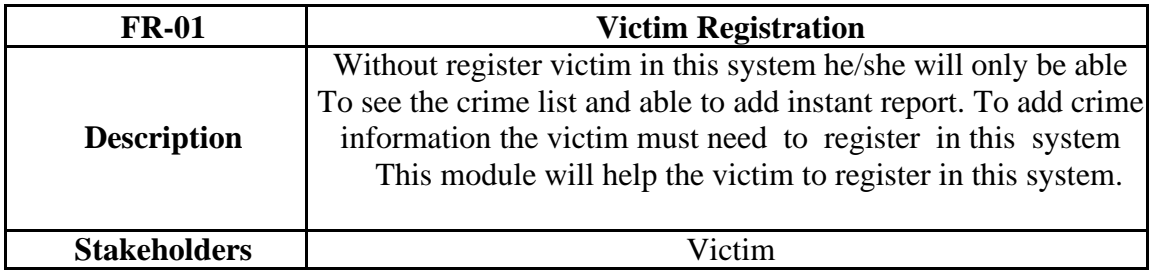

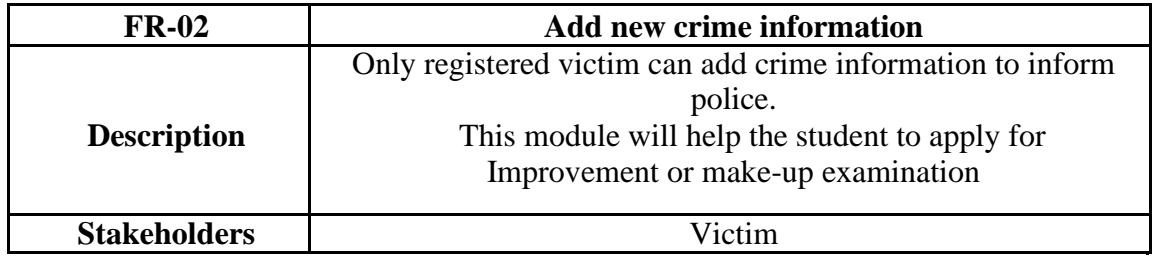

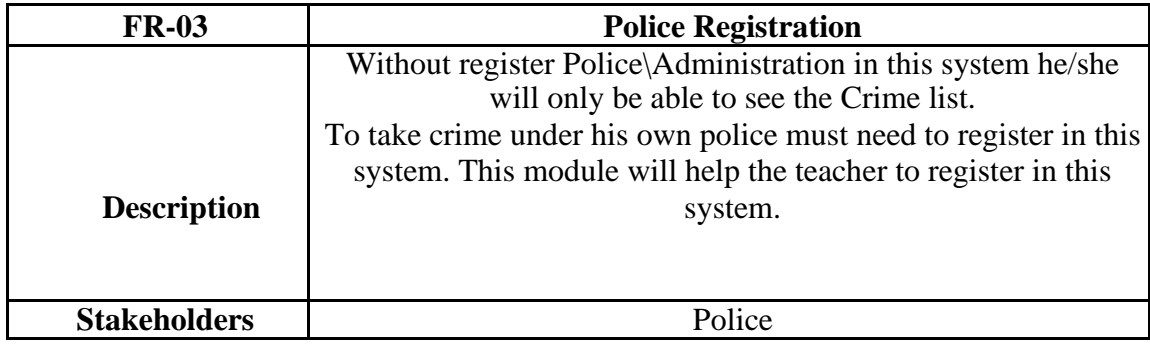

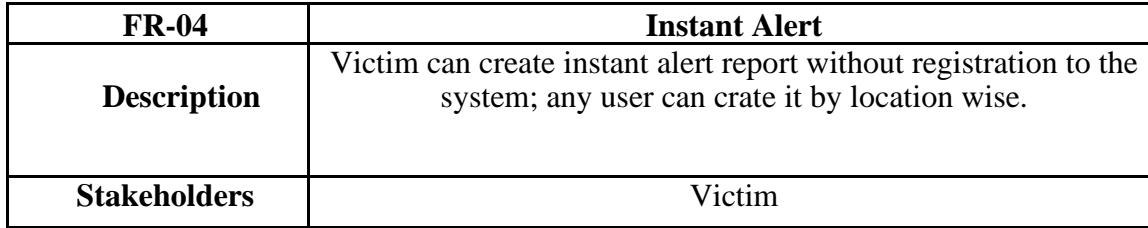

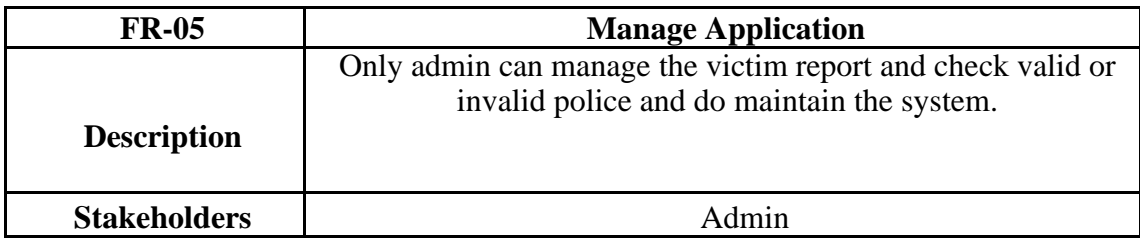

### **2.2 Data Requirements:**

### **2.3 Performance Requirements:**

### **2.3.1 Speed and Latency Requirements:**

This system required a fair speed especially when a victim attempt to create report information for investigation and police can manage the victim reports.

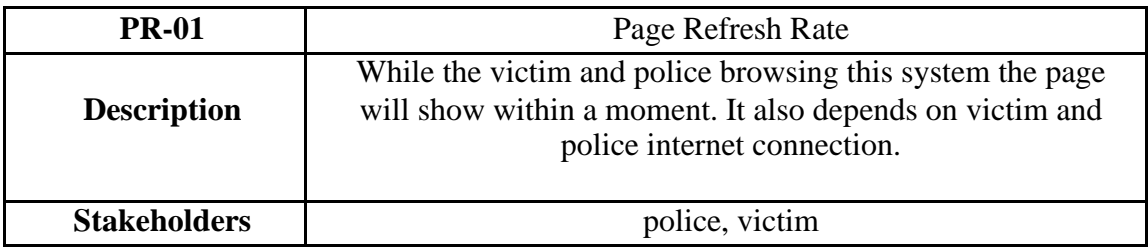

### **2.3.2 Accuracy Requirements:**

There are nothing specific accuracy requirements.

### **2.3.3 Capacity Requirements:**

The system is able to manage all the information victims and Polices.

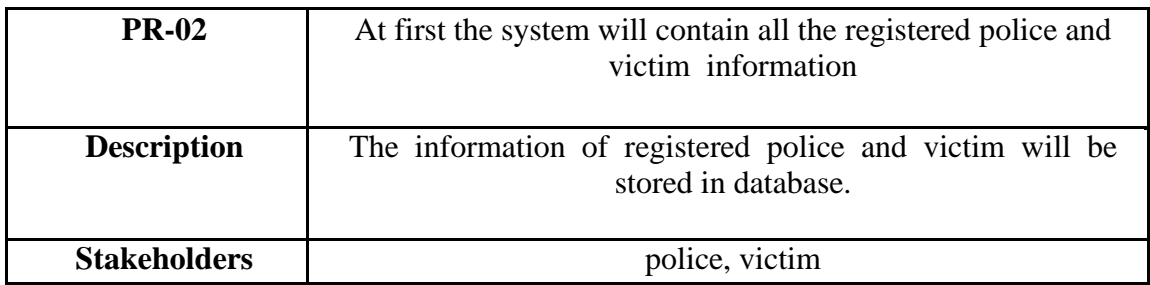

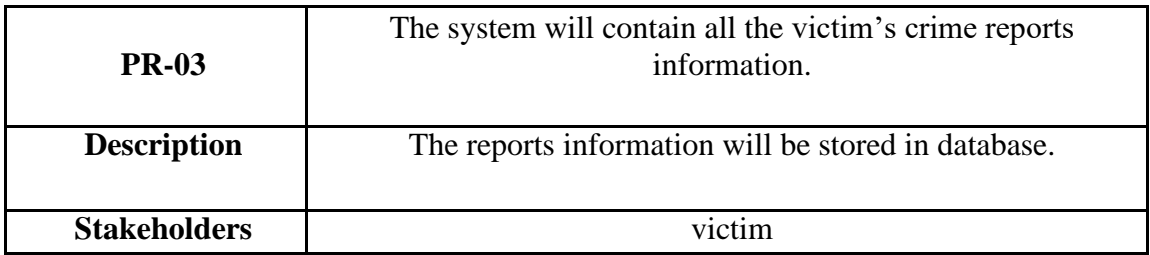

### **2.4 Dependability Requirements:**

### **2.4.1 Reliability Requirements:**

This is an crime victim police related project that's why it will be very sensitive for people and country. The main goal of our project, it can easily inform the police about the crime by keeping the identity confidential. In this way I will be able to achieve the reliability of users.

### **2.4.2 Availability Requirements:**

Availability is more necessary for this project.

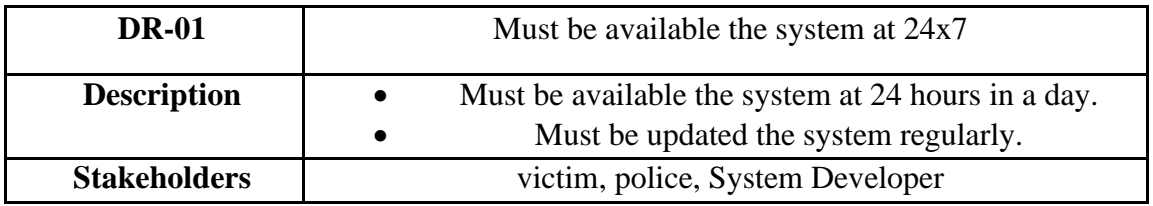

### **2.4.3 Robustness and Fault Tolerance Requirements:**

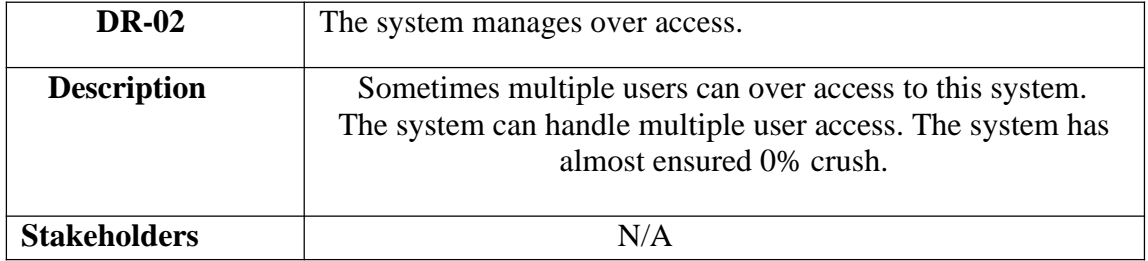

### **2.4.4 Safety Critical Requirements:**

There are no specific safety critical requirements.

### **2.5 Maintainability and Supportability**

### **2.5.1 Maintenance Requirements**

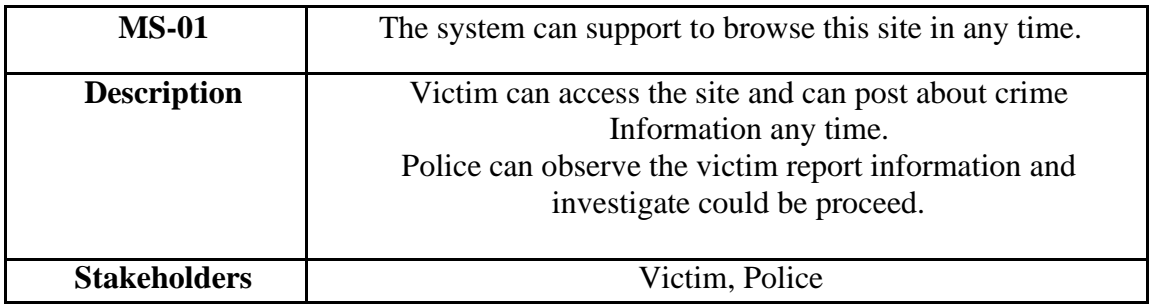

### **2.5.2 Supportability Requirements**

There are no specific supportability requirements.

### **2.5.3 Adaptability Requirements**

There are no specific adaptability requirements.

### **2.6 Security Requirements**

This system has some security requirements. Like-

- Username/Password
- Validation
- Authentication

### **2.6.1 Access Requirements**

To get access the all module the system provide validation and authentication process.

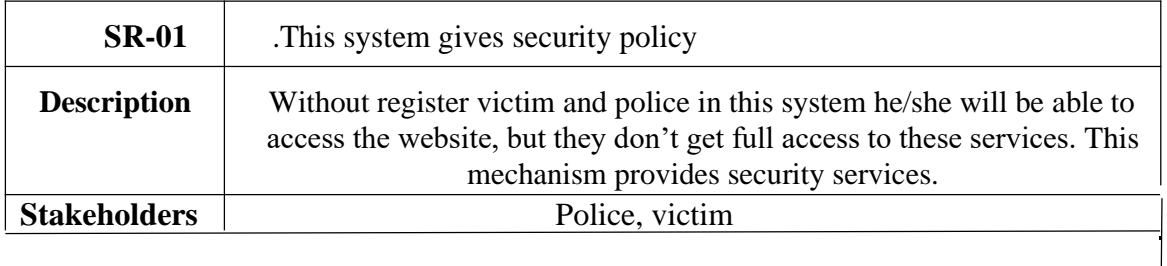

## **2.6.2 Integrity Requirements**

To protect data all password are stored in encrypted form. It's not easy to decrypt the original password.

### **2.6.3 Privacy Requirements**

This system has some privacy strategies. Like- Validation and Authentication. All data are stored in database. All username and password are stored in encrypted form. It's hard to decrypt. This mechanism provides users privacy.

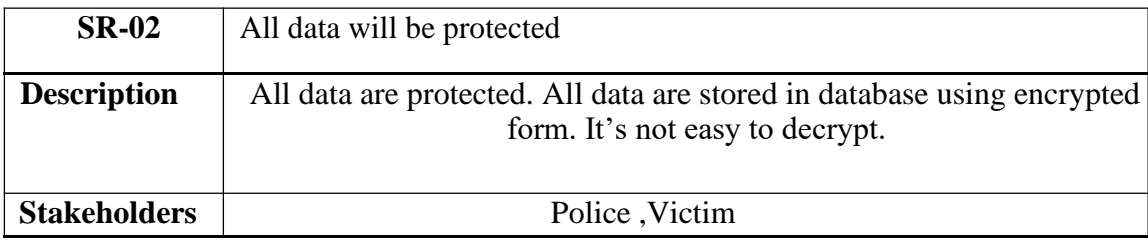

### **2.7 Usability and Human Integrity Requirements**

#### **2.7.1 Ease of Use Requirements**

This system is very easy for use and also understandable.

### **2.7.2 Understand-ability and Politeness Requirements**

This system is very easy for understand and also usable.

#### **2.7.3 Accessibility Requirements**

There are no access requirements beside those that have been outlined in the below:

AR-1: Log in as a victim AR-2: Log in as a police AR-3: Log out as a victim AR-4: Log out as a police AR-3: Log in as a admin AR-4: Log out as a admin

## **Chapter 3**

## **Scope of the Study**

## **3.1 use Case Diagram:**

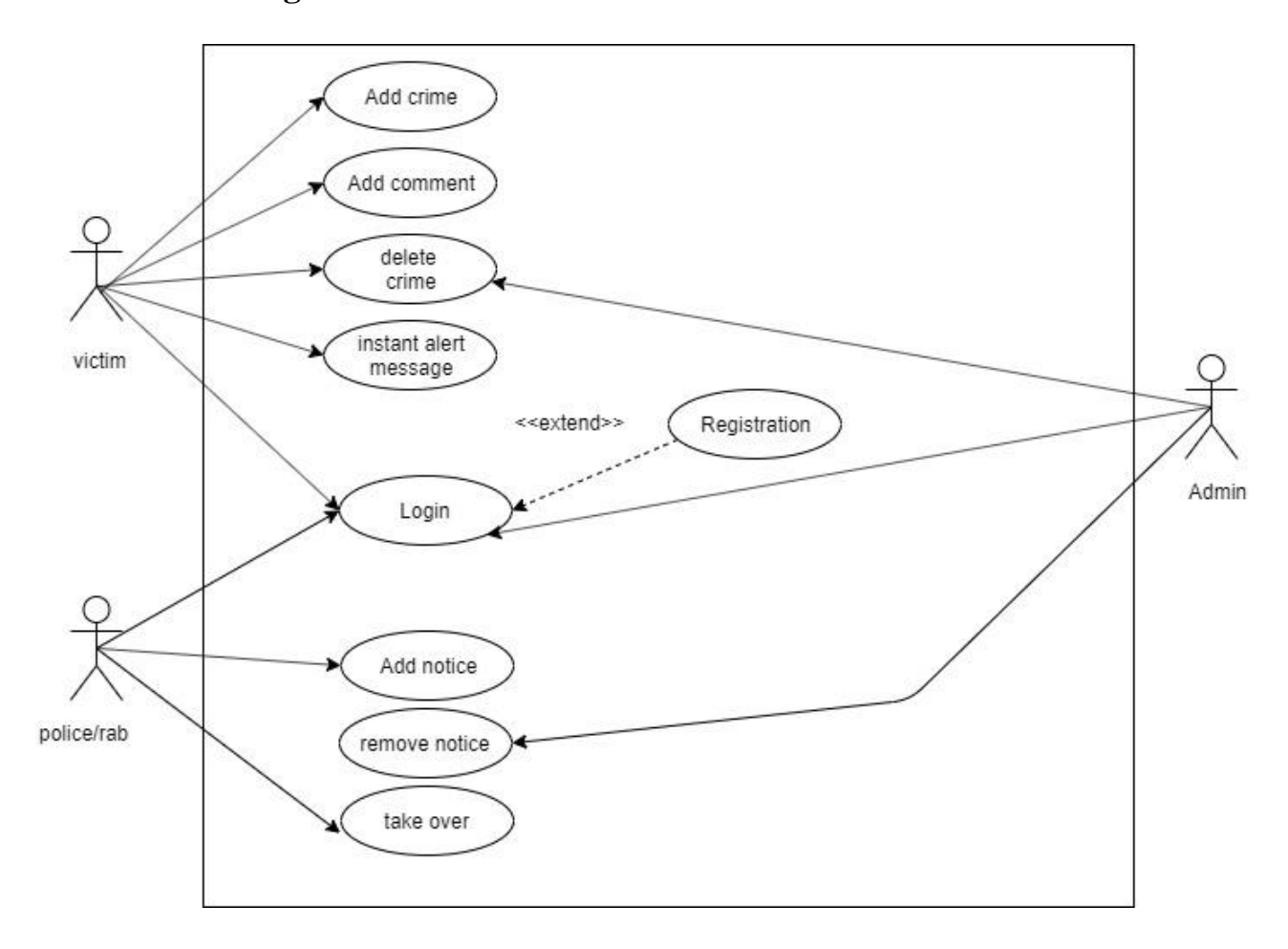

**Figure 3.1:** Use case Diagram for Crime reporter

## **3.2 Use case Description:**

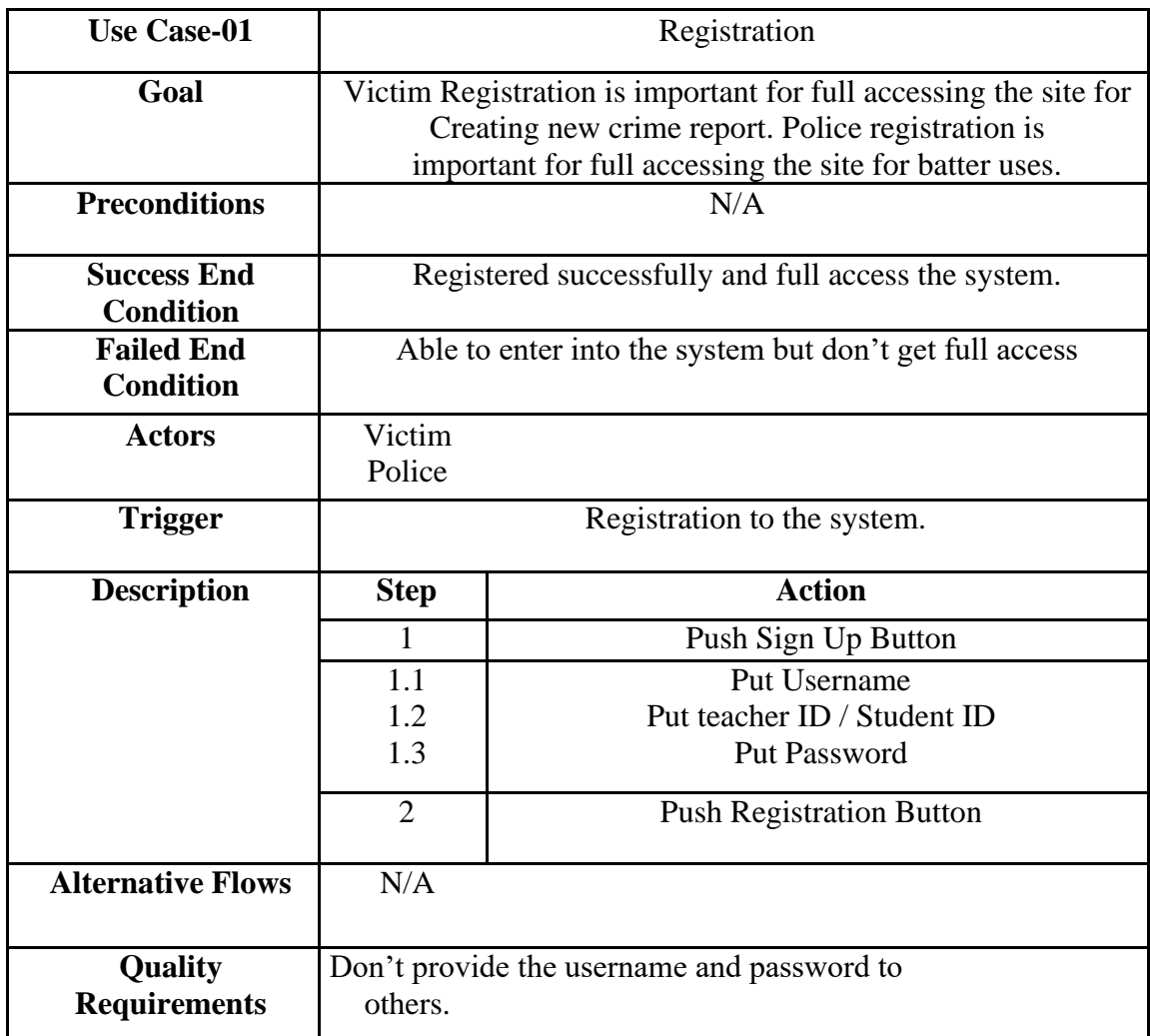

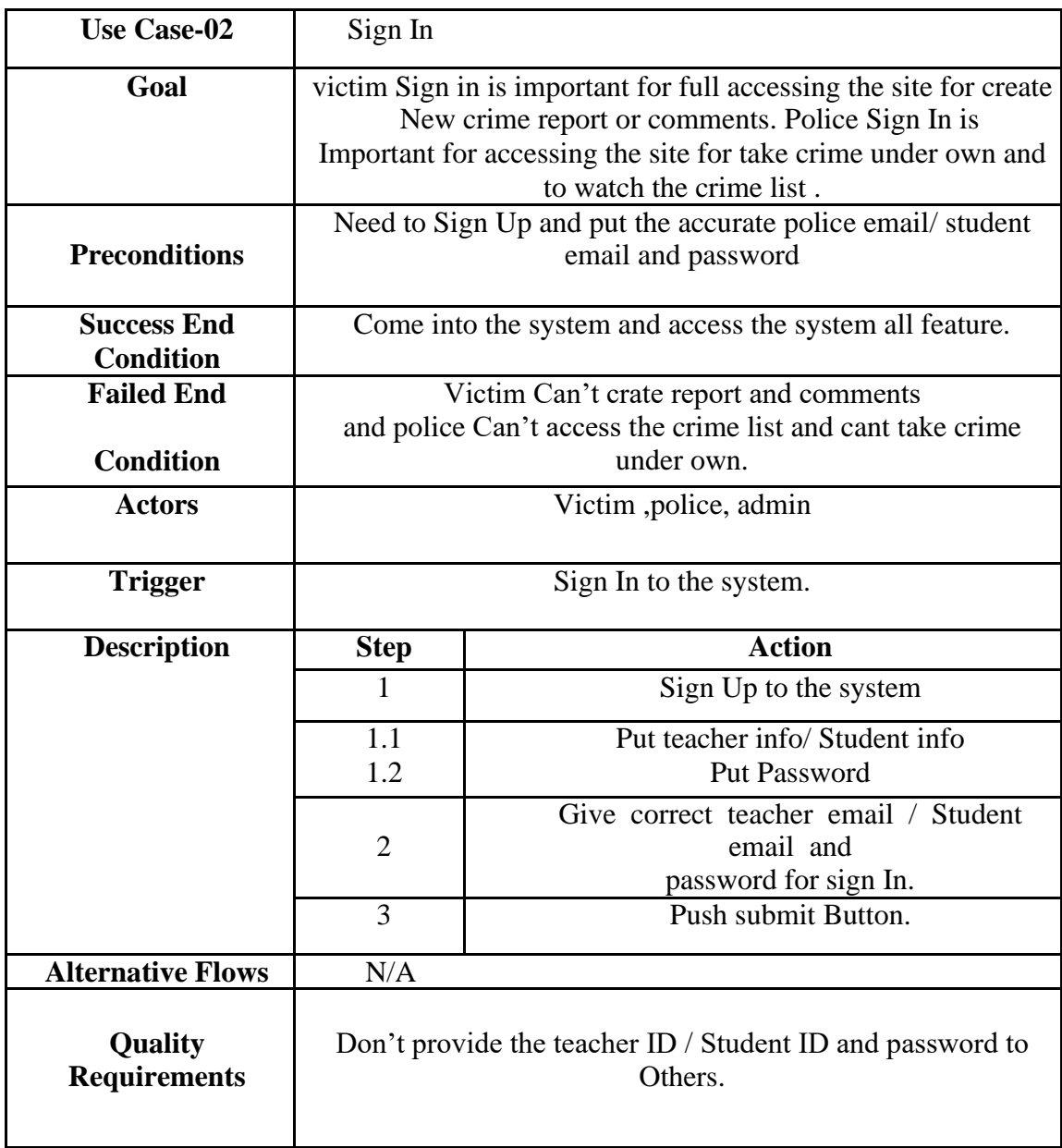

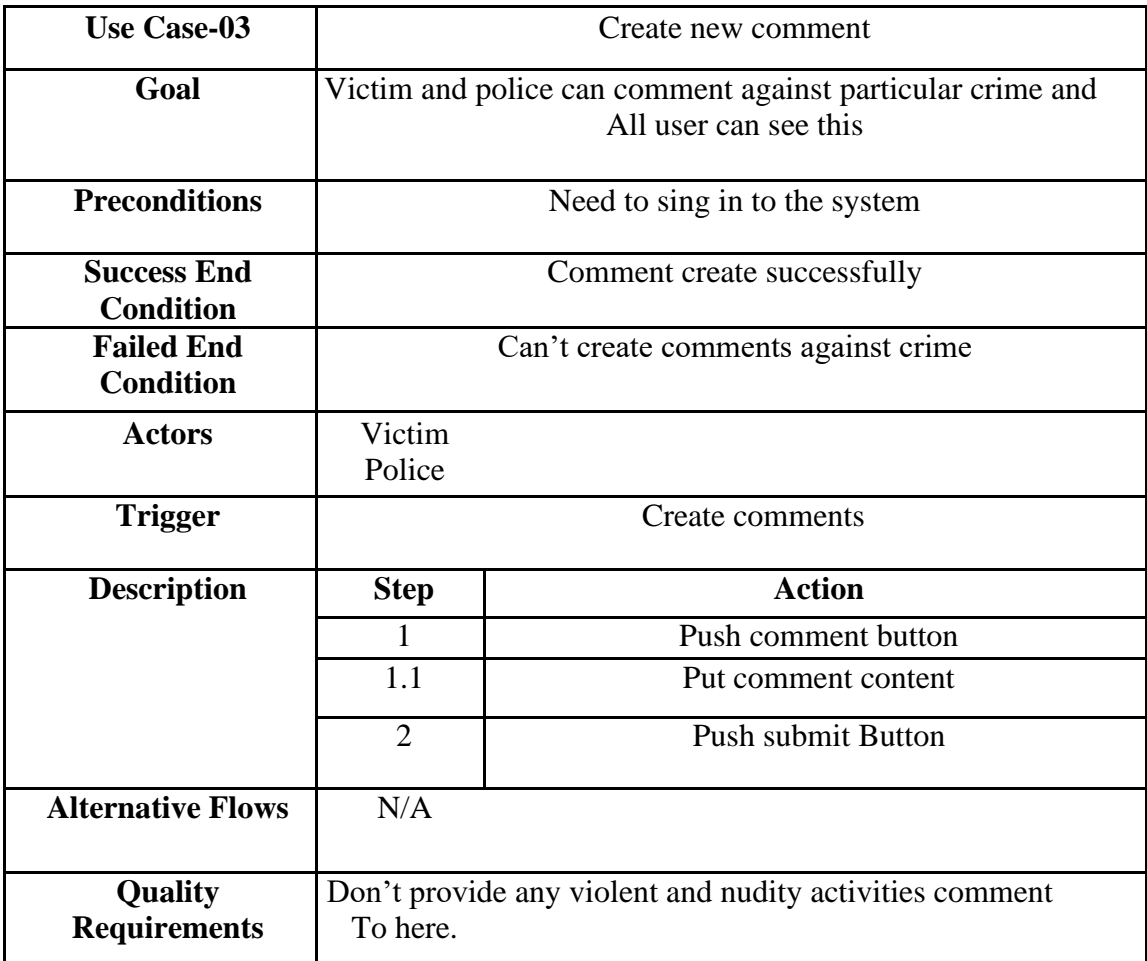

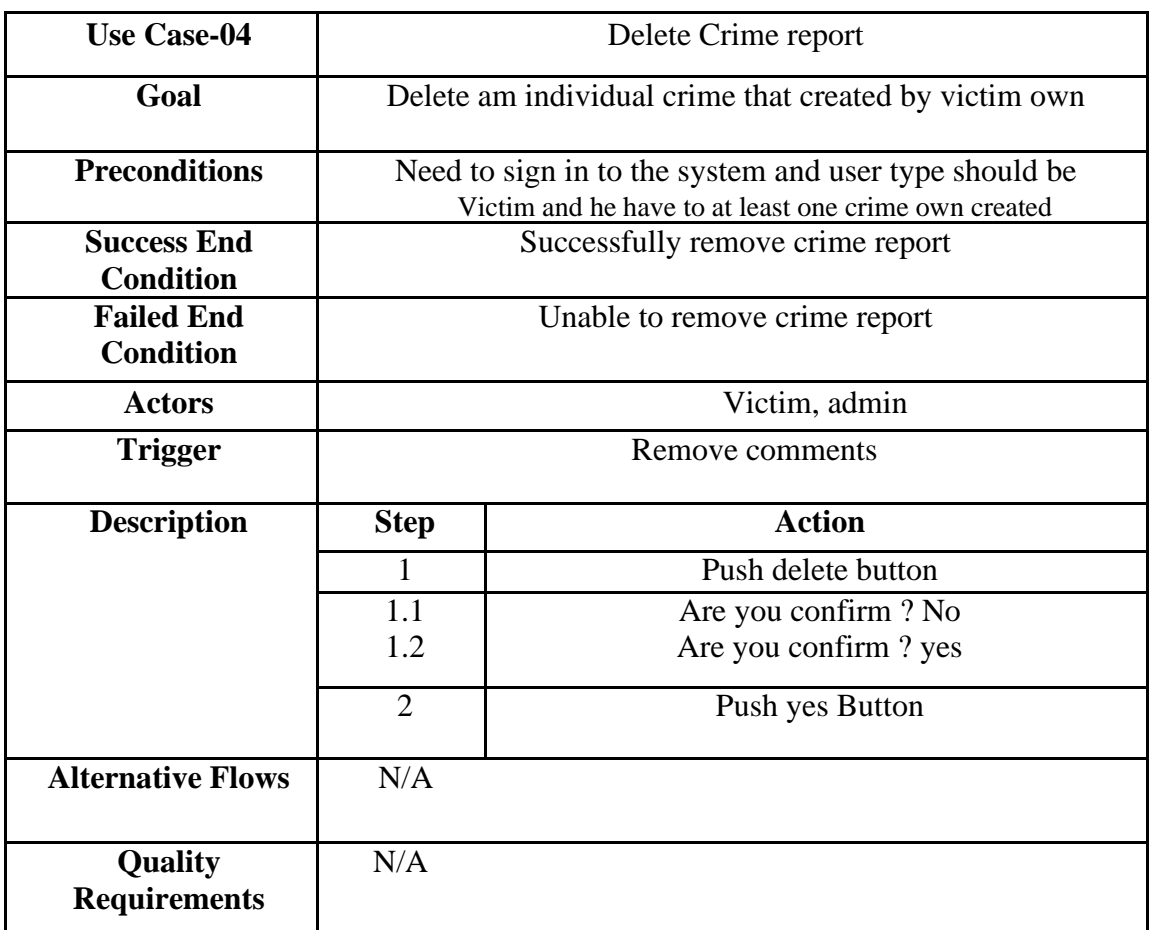

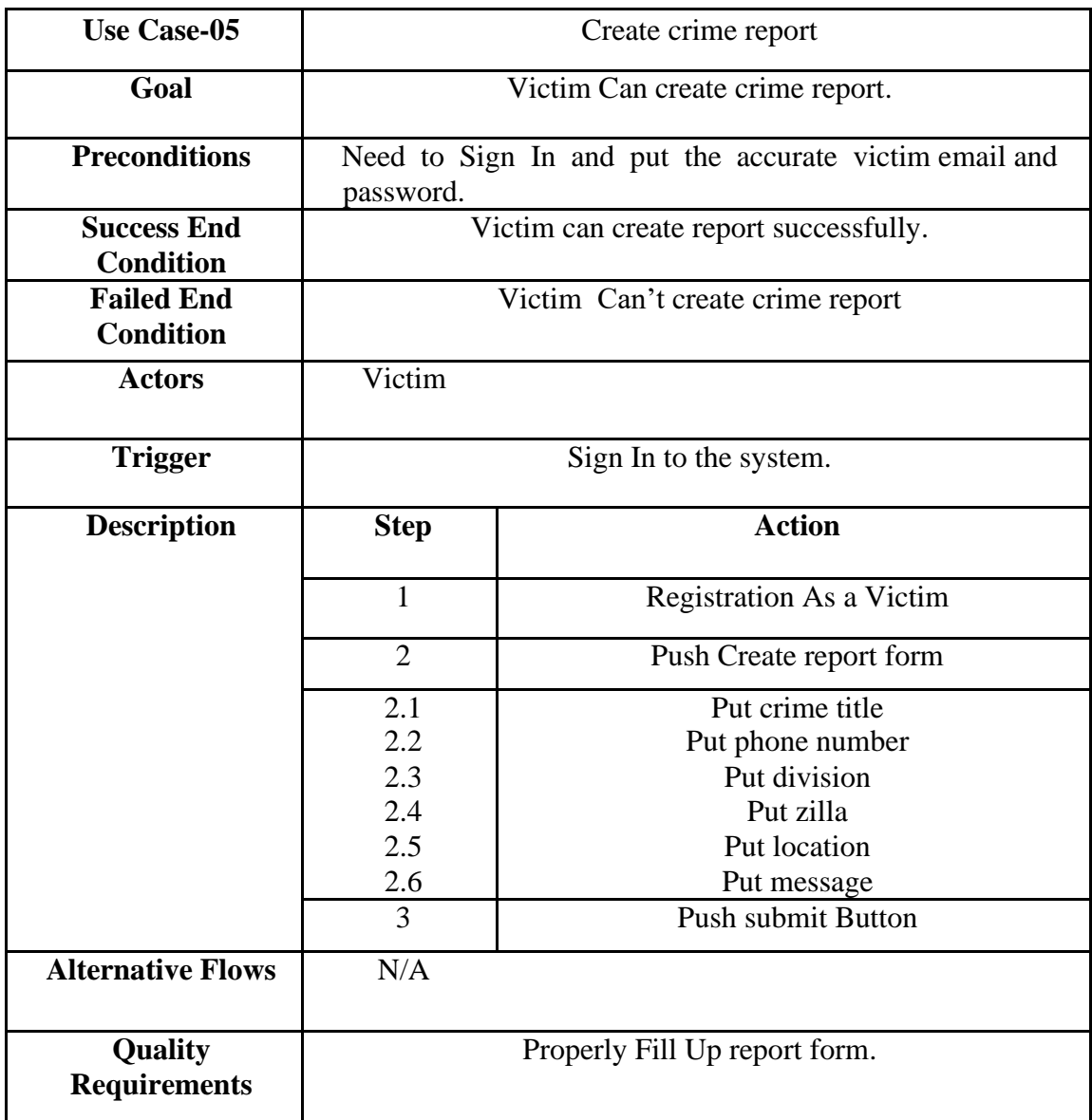

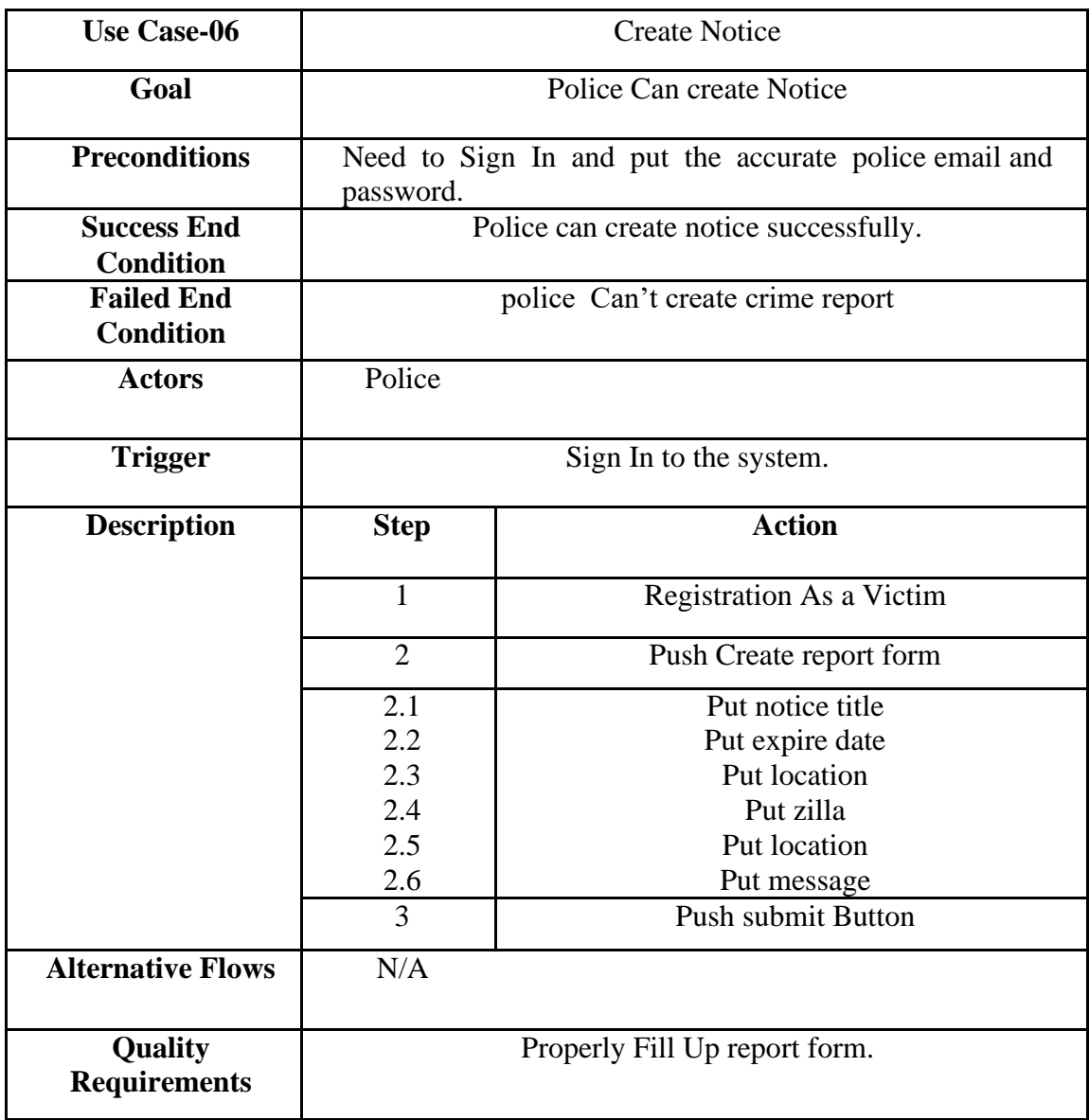

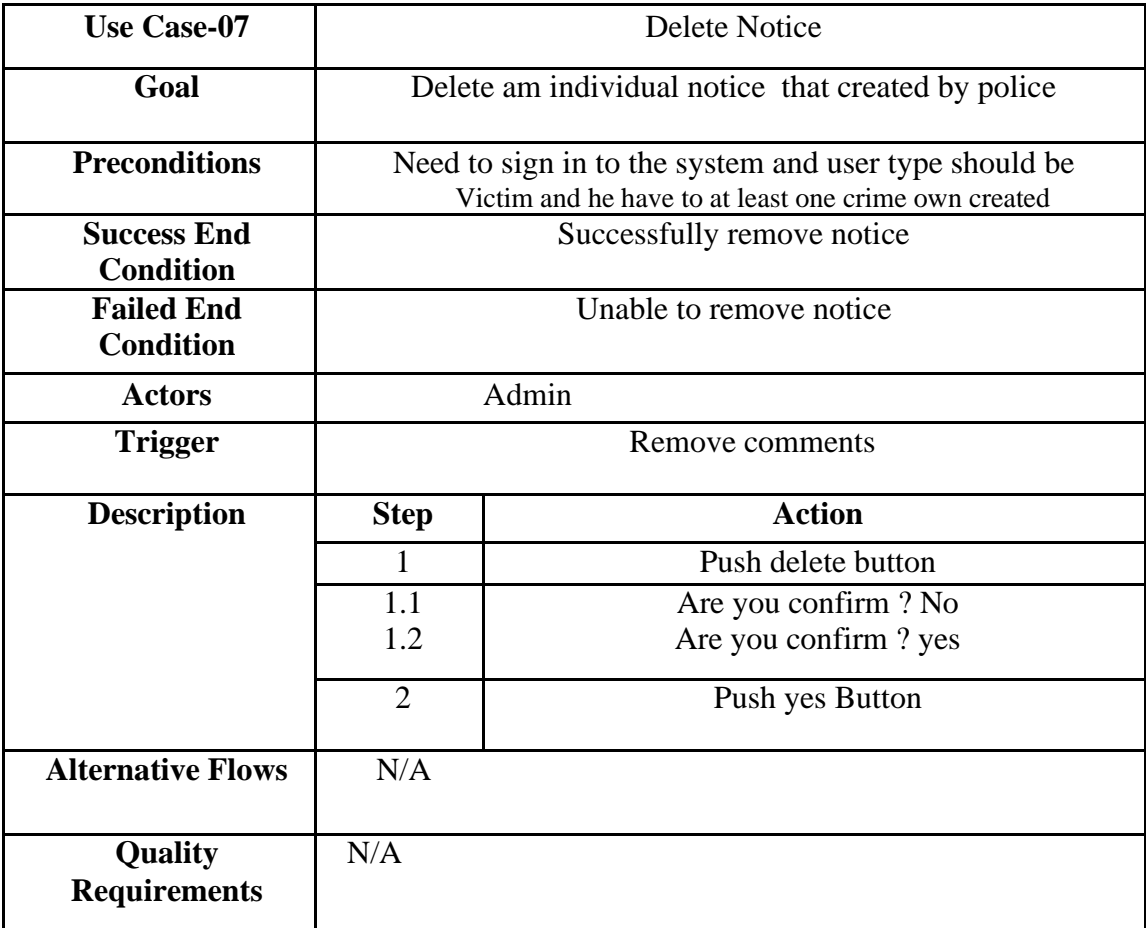

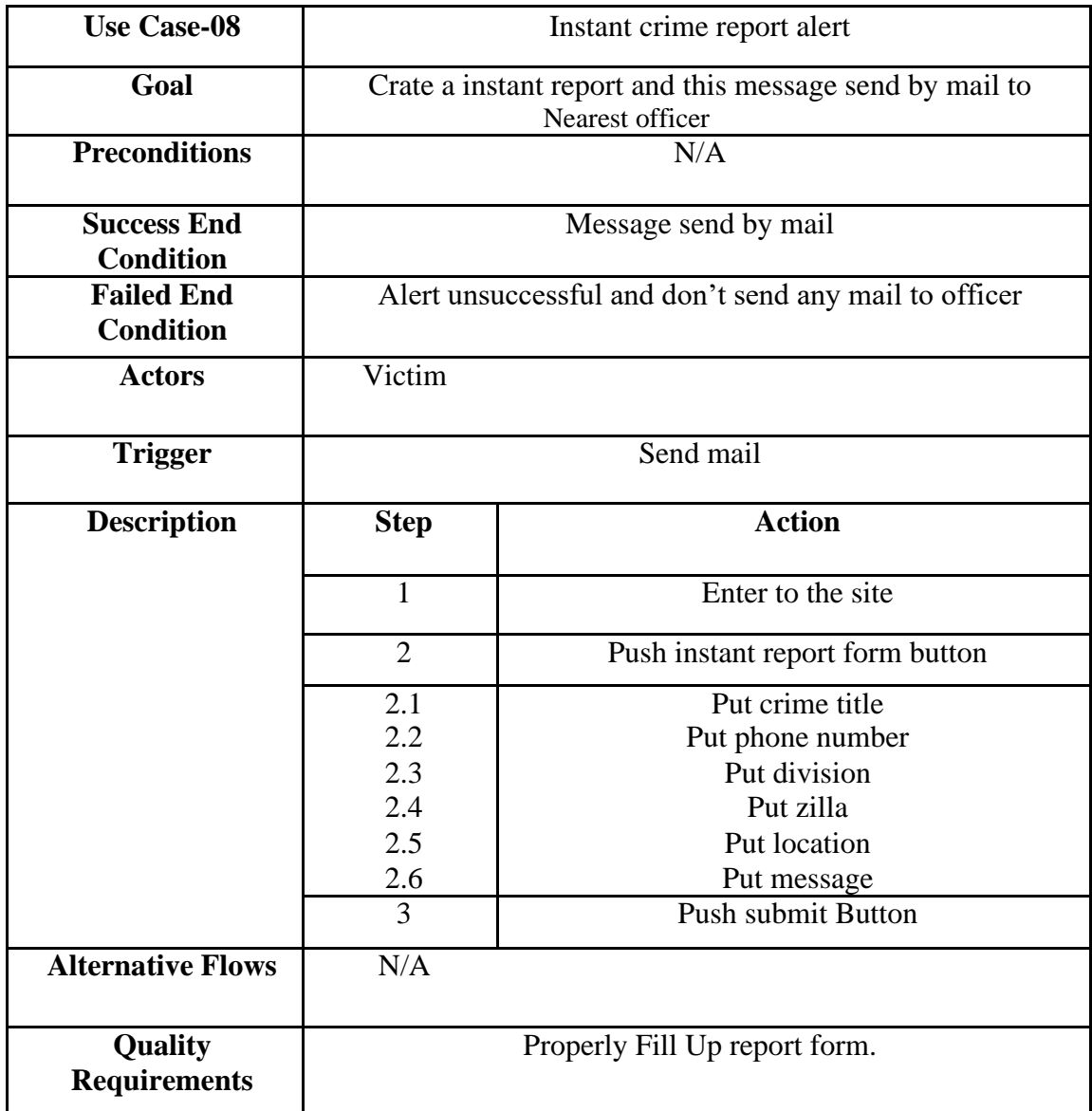

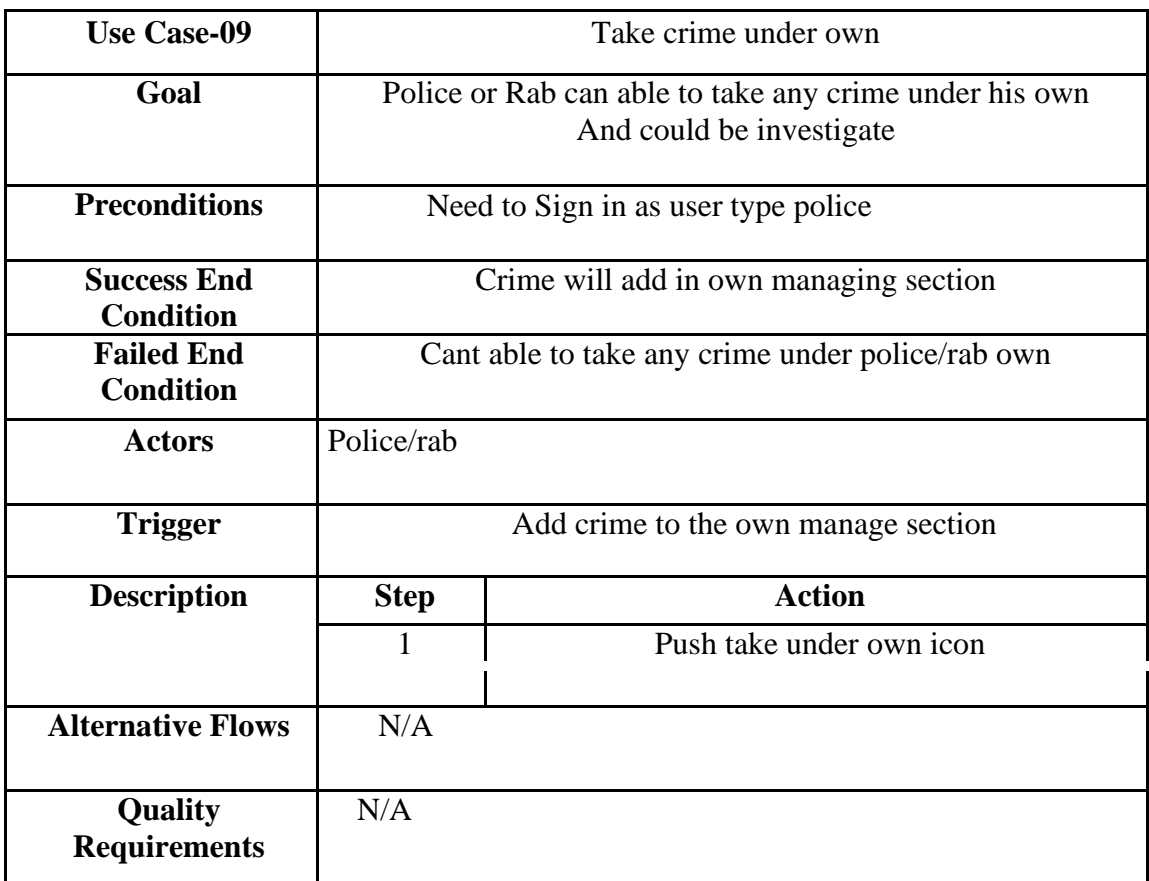

### 3.3 Activity Diagram:

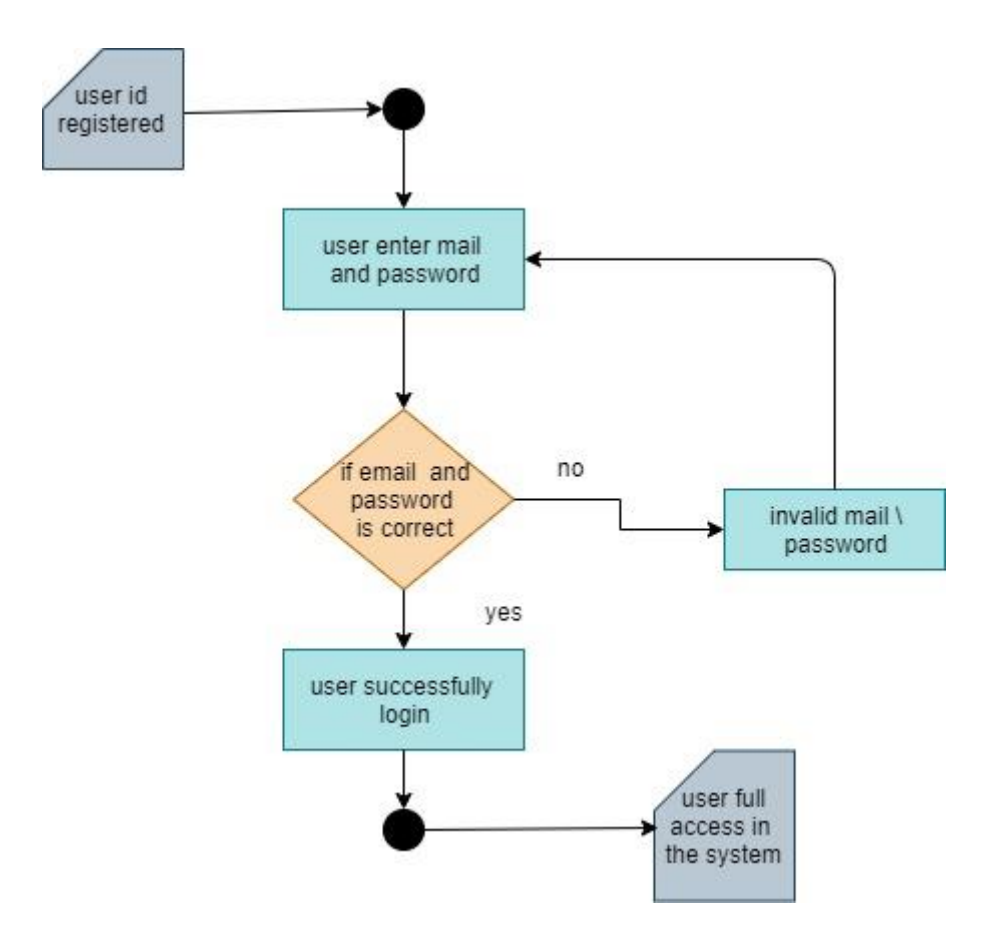

**Figure 3.2**: Activity diagram for Sign In

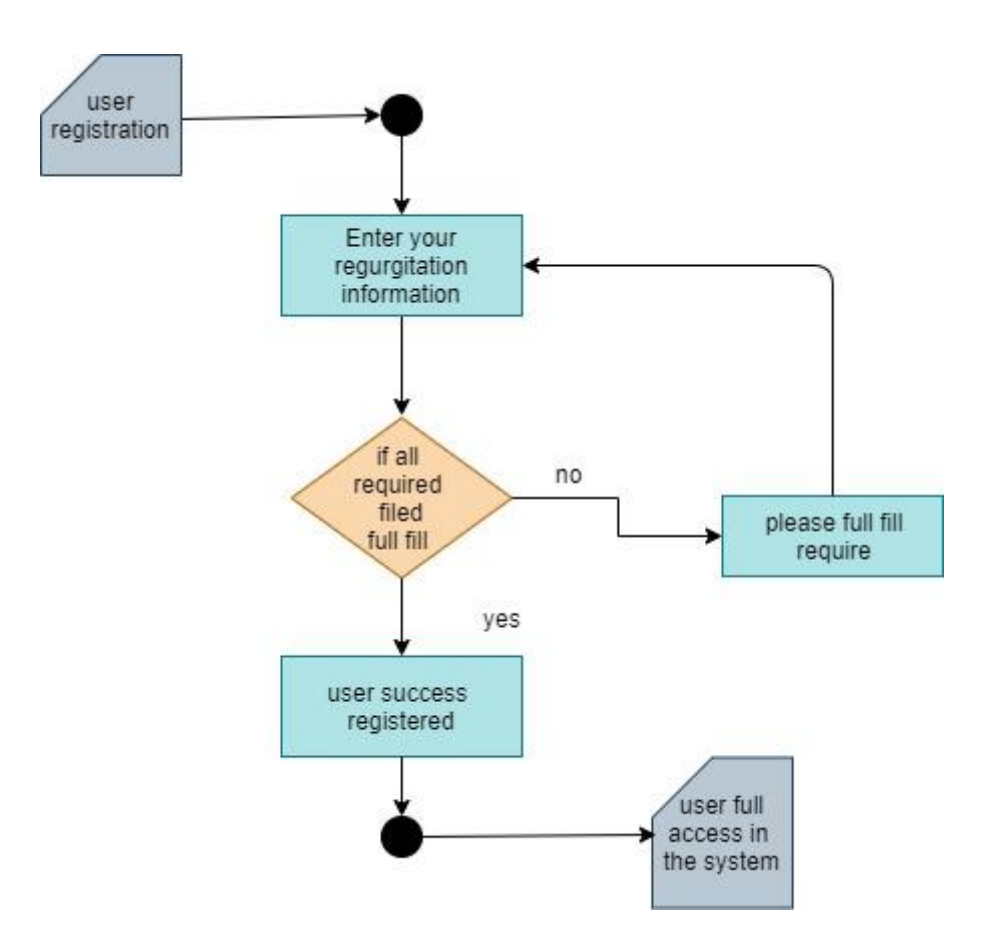

**Figure 3.2**: Activity diagram for Registration

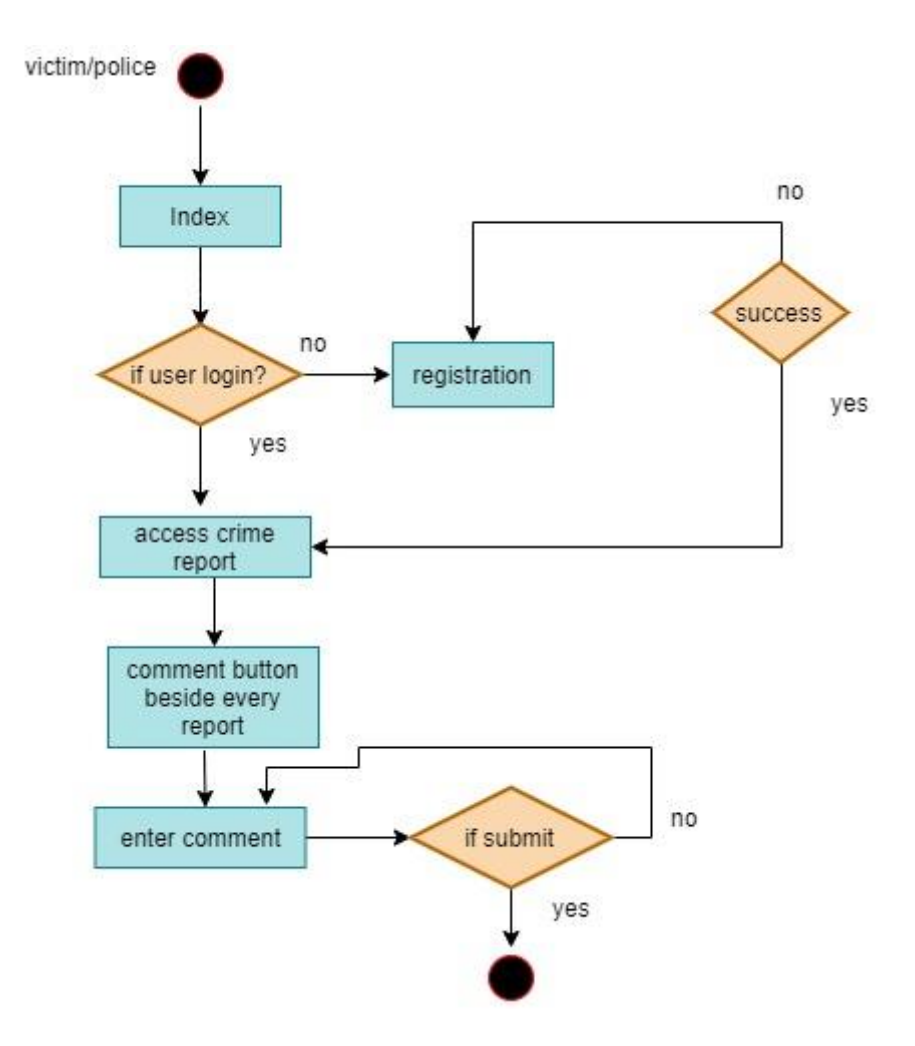

Figure 3.2: Activity diagram for Victim/ police comment

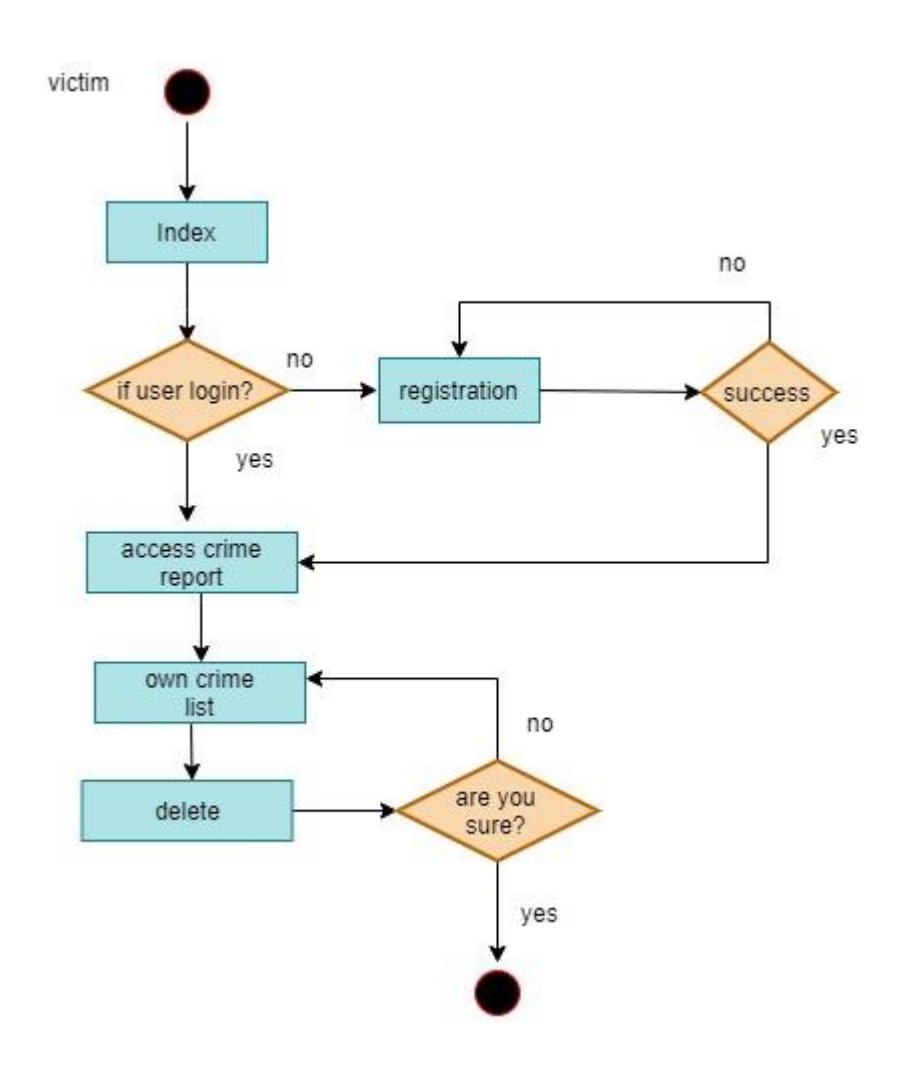

Figure 3.2: Activity diagram remove crime

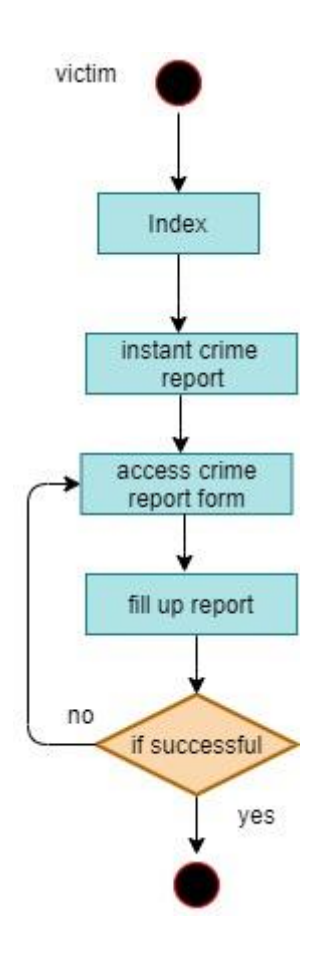

Figure 3.2: Activity diagram for instant crime report

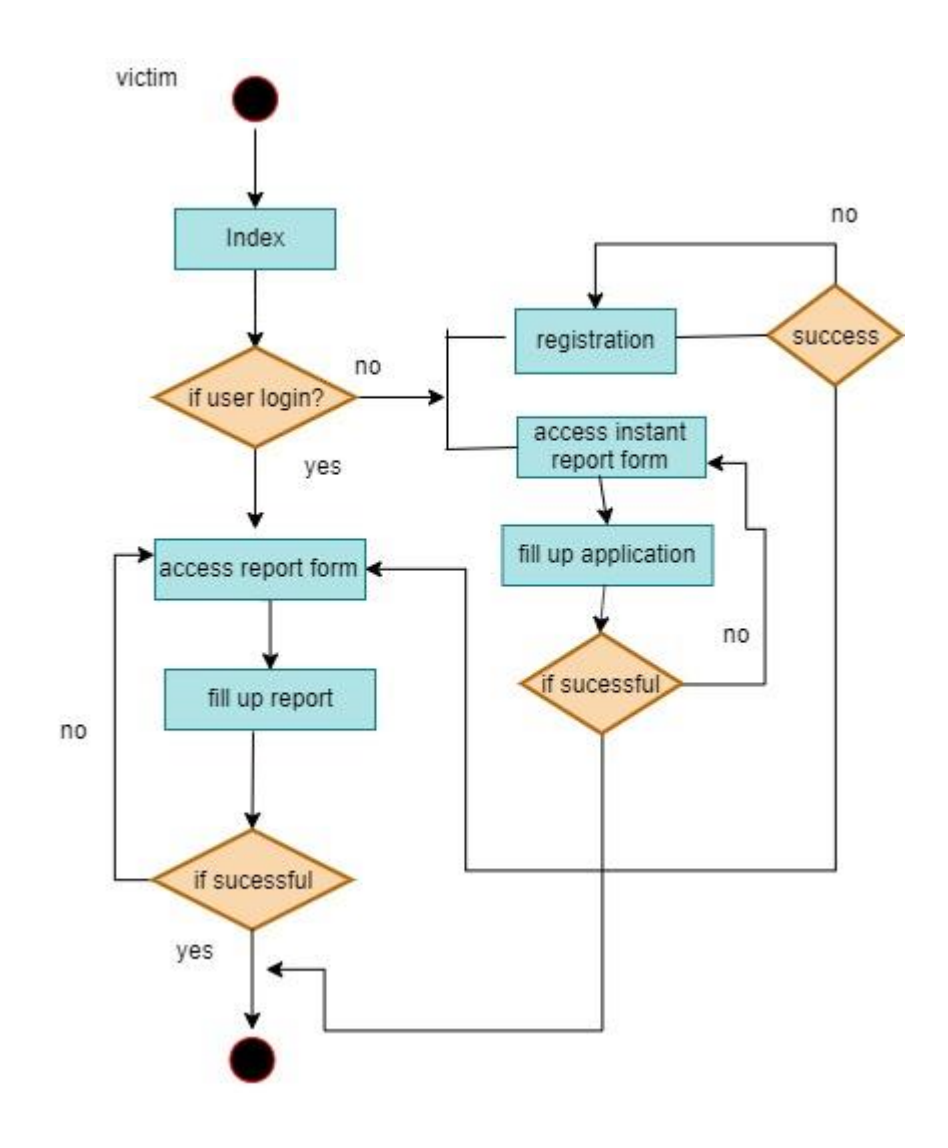

**Figure 3.5:** Activity diagram for create crime report

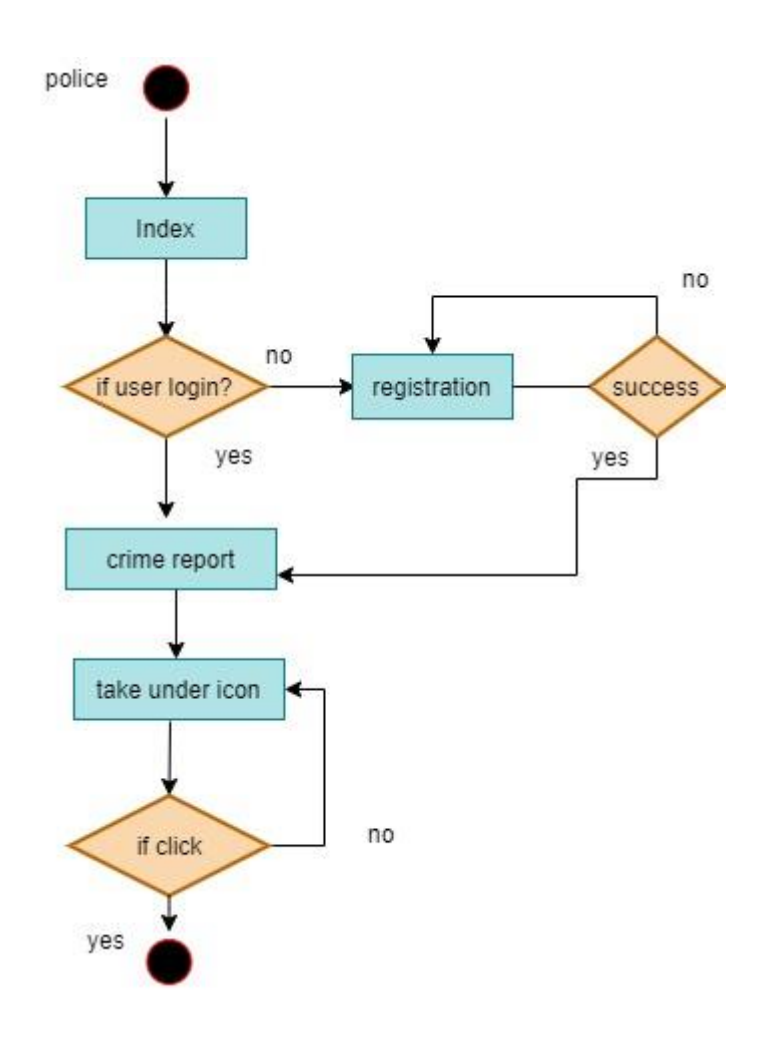

Figure 3.5: Activity diagram for take crime under own

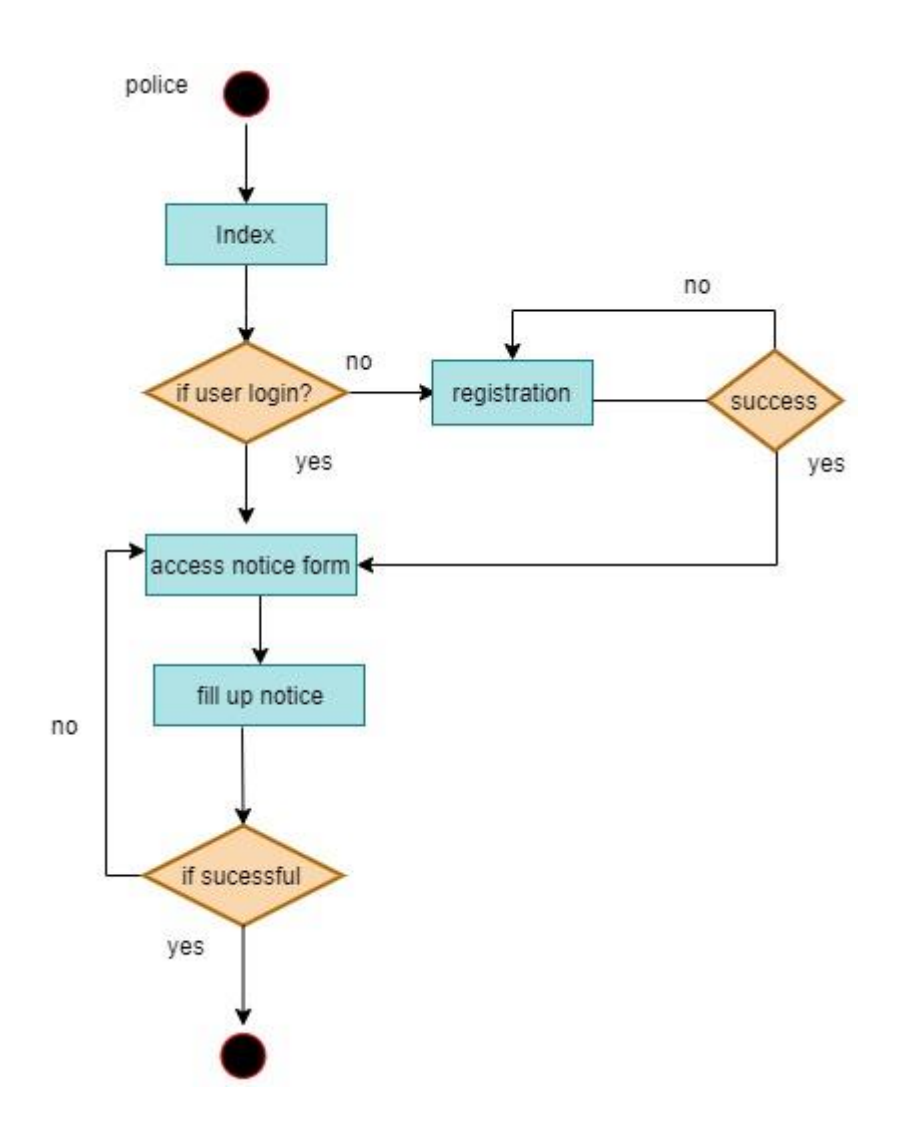

Figure 3.6: Activity diagram for create notice

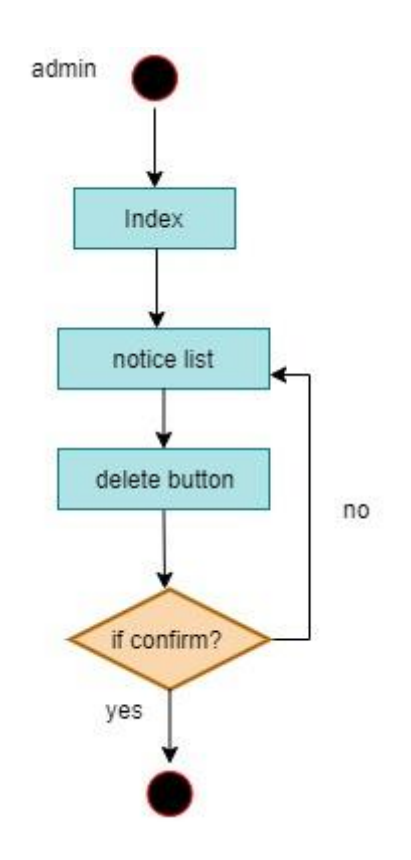

Figure 3.2: Activity diagram remove notice

### **3.4 System Sequence Diagram:**

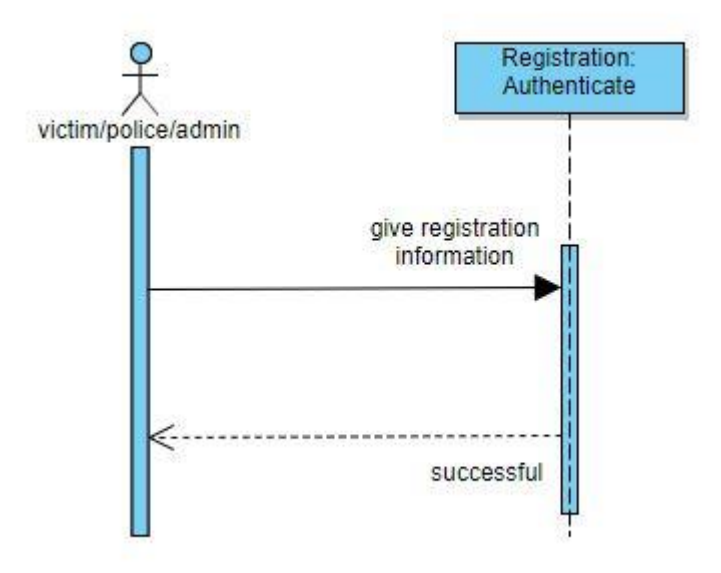

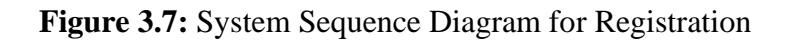

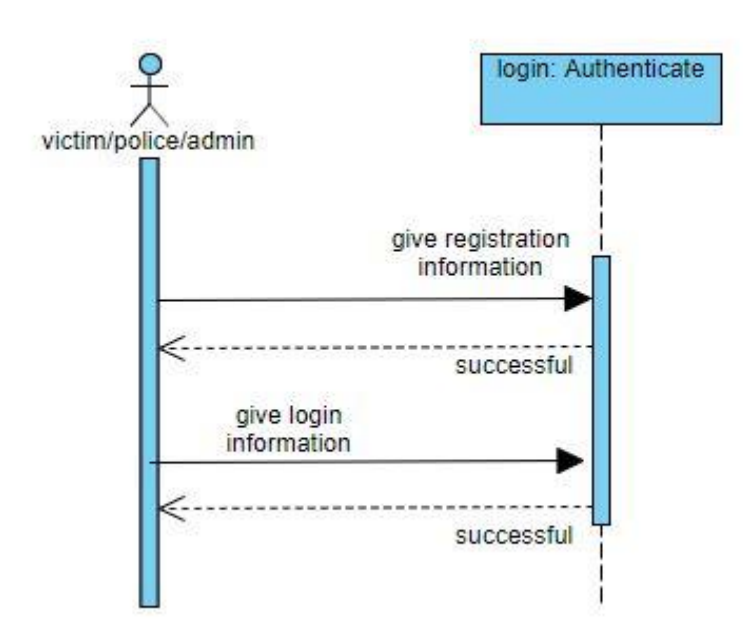

**Figure 3.8:** System Sequence Diagram for Sign In

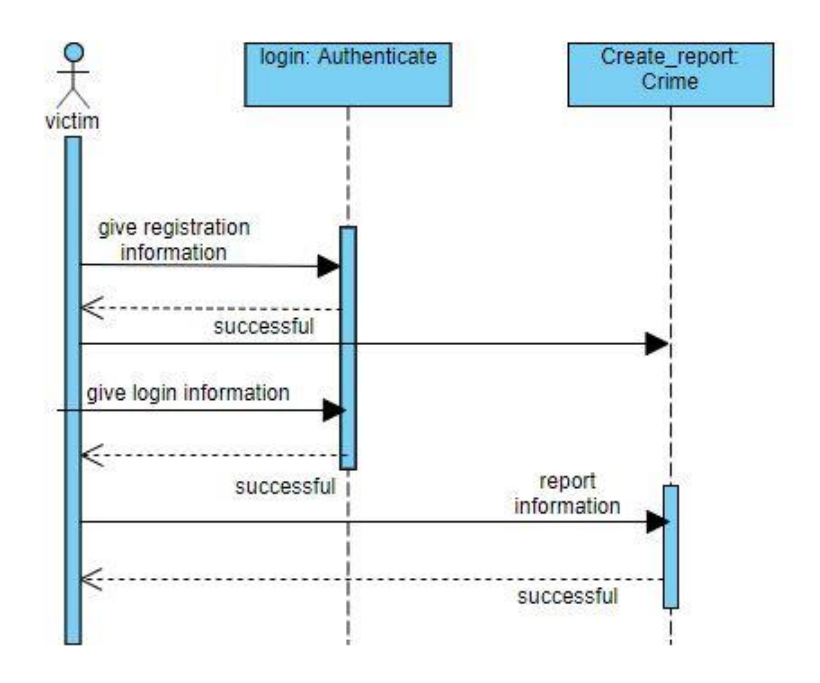

**Figure 3.9:** System Sequence Diagram for create crime report

### **Chapter 4**

### **Experiment details**

#### **4.1 Class Diagram:**

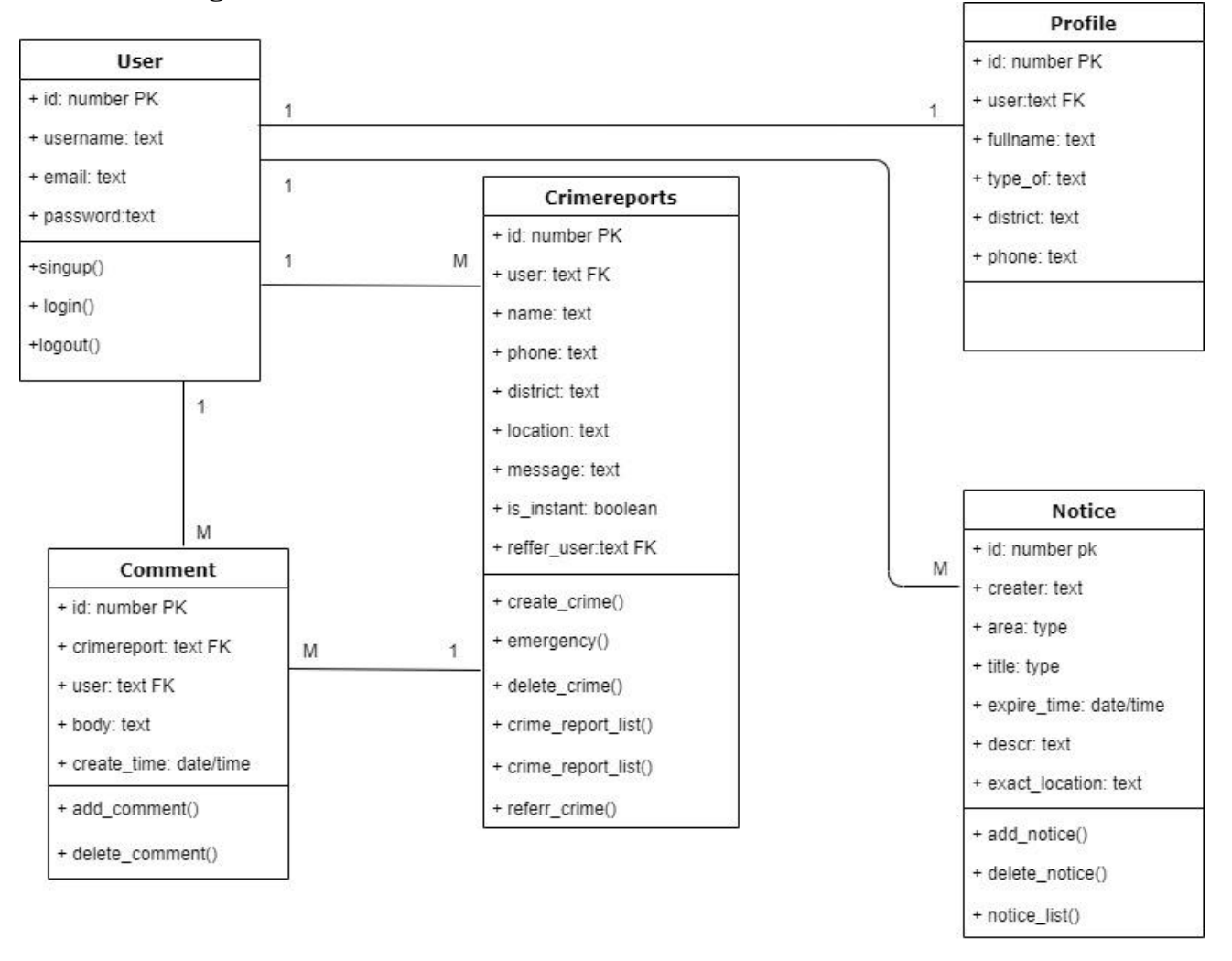

**Figure 4.3:** Class Diagram for Crime Reporter

### **4.2 Entity Relationship Diagram:**

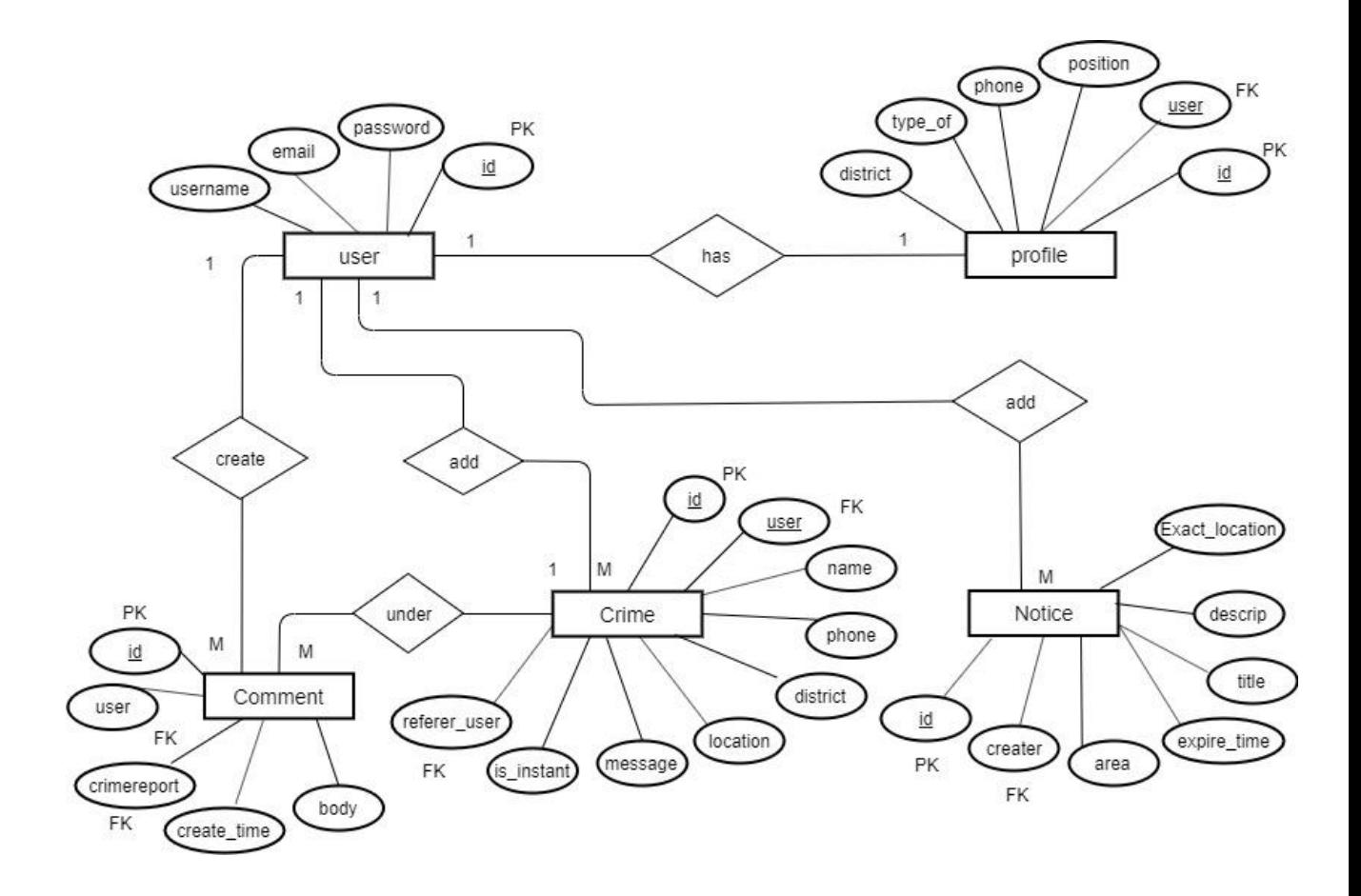

**Figure 4.4:** Entity Relationship Diagram for Crime Reporter

### **4.3 Development Tools & Technology:**

### **4.3.1 User Interface Technology:**

### **4.3.1.1 Framework:**

I am using PYTHON Django Framework for this project.

### **4.3.1.2 Jquery:**

Use Java Script for this project.

### **4.3.1.3 CSS Framework:**

Use Bootstrap CSS in this project for responsive website.

### **4.3.2 Implementation Tools & Platforms:**

### 4.3.2.1 Language:

Use PYTHON as Language for this project. Because it looks very simple and easy to use.

### 4.3.2.2 SQlite:

Use SQlite3 Server as Database in this project.

### 4.3.2.3 Python built-in server:

For run this Project use python built in Server as local server. Because it access very simple and easy to use. And pyhton built in Server free for everyone use.

### **Chapter 5**

### **System Testing**

### **5.1 Testing Features**

**Unit Testing** is a software technique method. Here test the every separate unit of code. I actually used this method after finish the project. I found some error in my system. Then I try to resolve it.

**Acceptance Testing** is used before the system release. When I use this method I actually found some minor error. Then I try to resolve it .After solve the system bug I release it for use.

#### **5.1.1 Features to be tested:**

- Registration
- $\blacksquare$  Sing in
- Log out
- **•** Instant crime report and send mail to police
- Create crime post
- Refer crime to police
- Referred crime list
- Add comments
- Filter crime by location
- Scrapping data

### **5.2 Testing Strategies**

#### **5.2.1 Test Approach**

Actually I use some test approaches in this section.

Test levels Test types Testing Environment

#### **5.2.1.1 Test levels:**

Actually i perform some common testing levels. Like unit testing, integration testing, system testing and user acceptance testing. I am carefully performing the testing levels.

#### **5.2.1.2 Test types:**

Actually, I was studied about some testing types. In this project I use unit testing, integration testing, system testing and user acceptance testing. I used 50 percent time for unit testing and other 50 percent are used for integration testing, system testing and user acceptance testing.

### **5.2.1.3 Testing Environment:**

I have set the required environment using hardware and software for this project.

### **5.2.2 Pass/Fail Criteria**

My Project passes all the criteria.

### **5.3 Testing Schedule**

# **Testing Schedule**

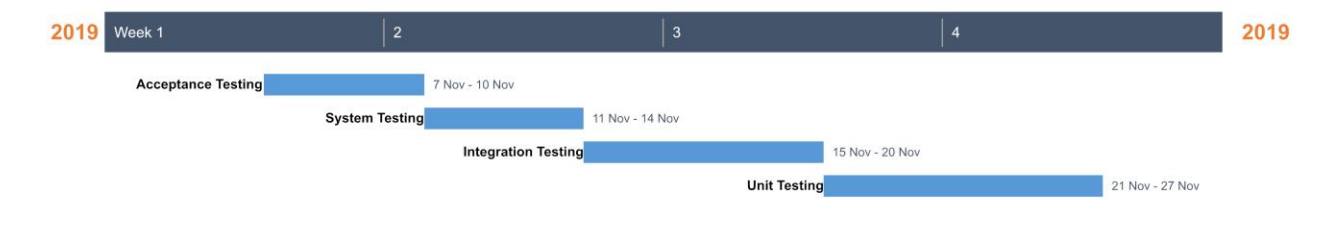

**Figure 5.1:** Testing schedule for Crime report

### **5.4 Test Cases:**

## **5.4.1 Test Case for Sign Up:**

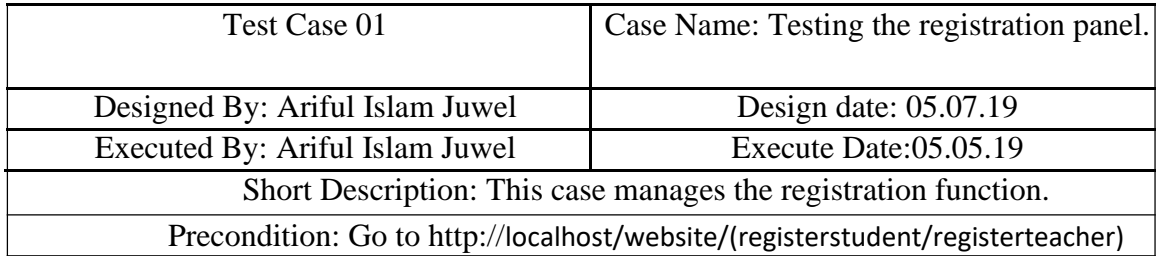

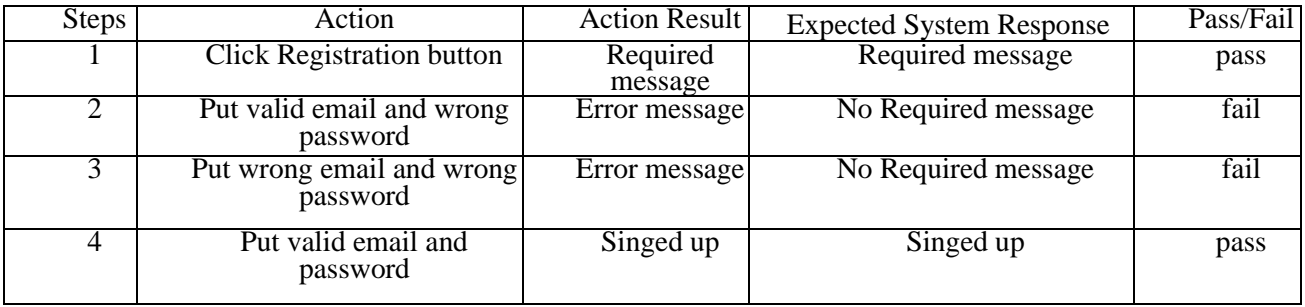

## **5.4.2 Test Case for Sign In:**

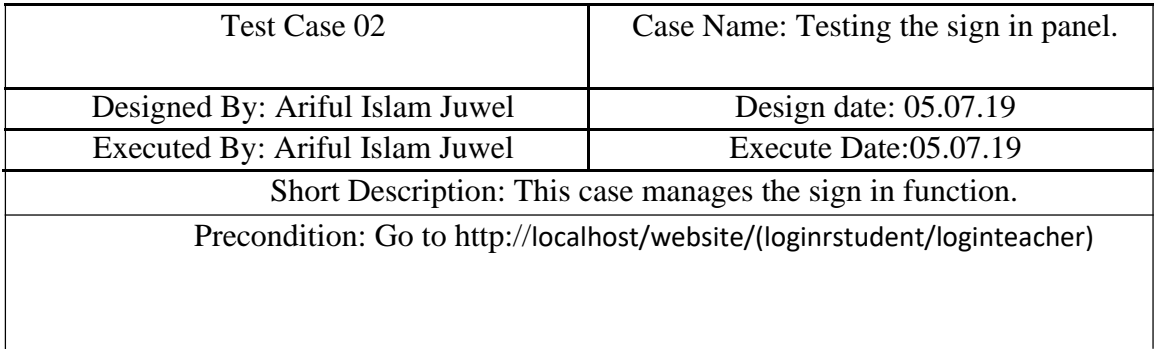

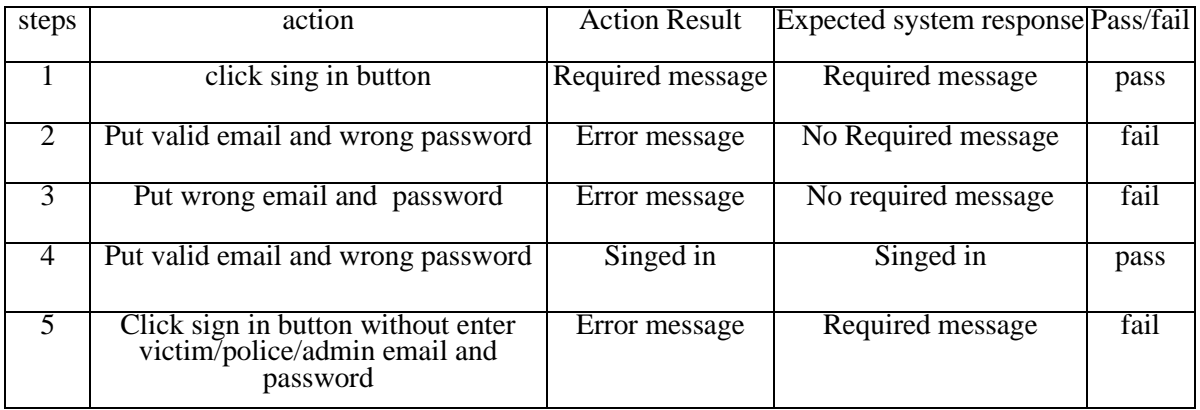

## **5.4.3 Test Case for Instant report and send mail to police:**

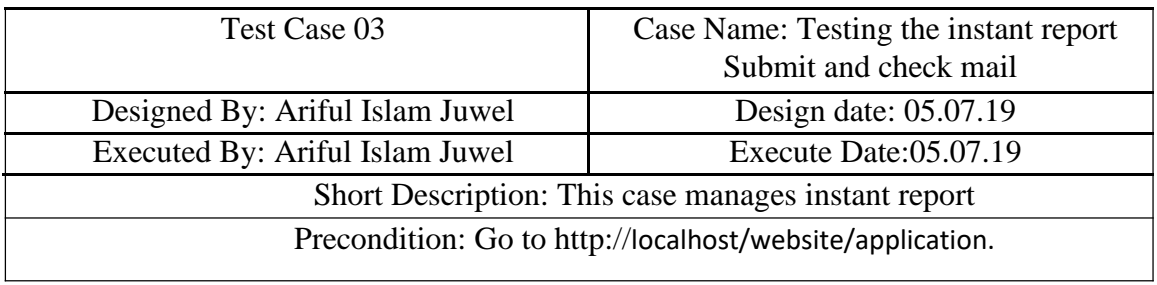

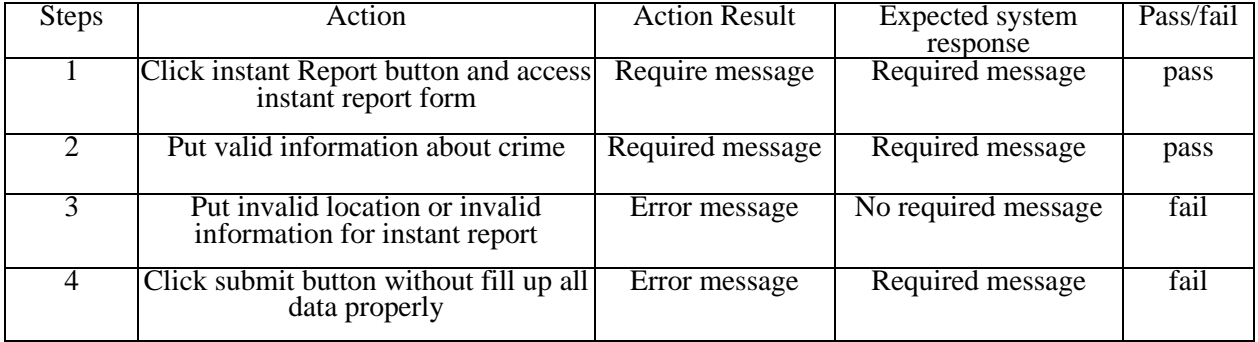

## **5.4.4 Test Case for Create Crime report:**

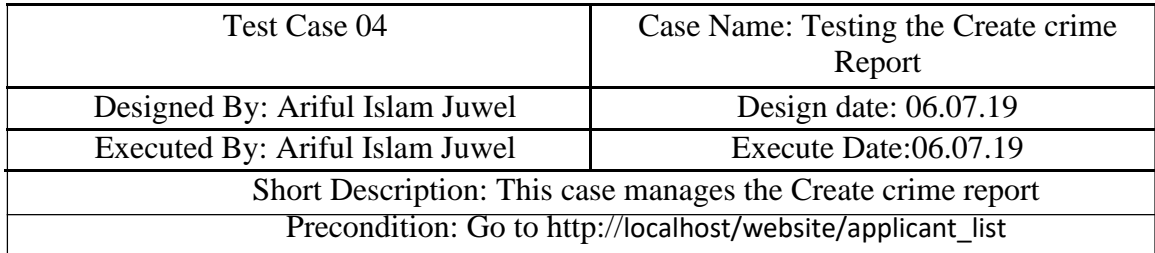

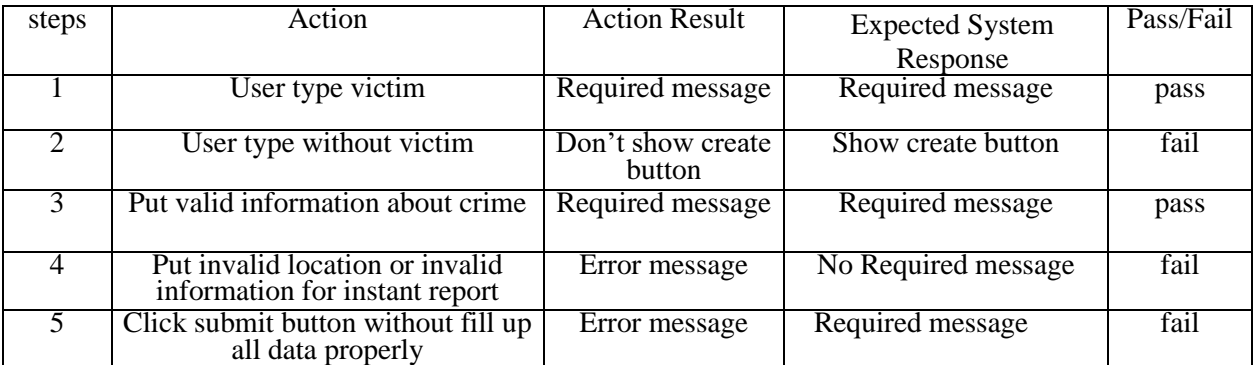

### **Chapter 6**

#### **6.1 User Manual:**

### **6.1.1 Index:**

This is the index page. At first user access the index page. Here have a Title bar. Title bar contain login, registration, crime report, thana, notice board about, service button

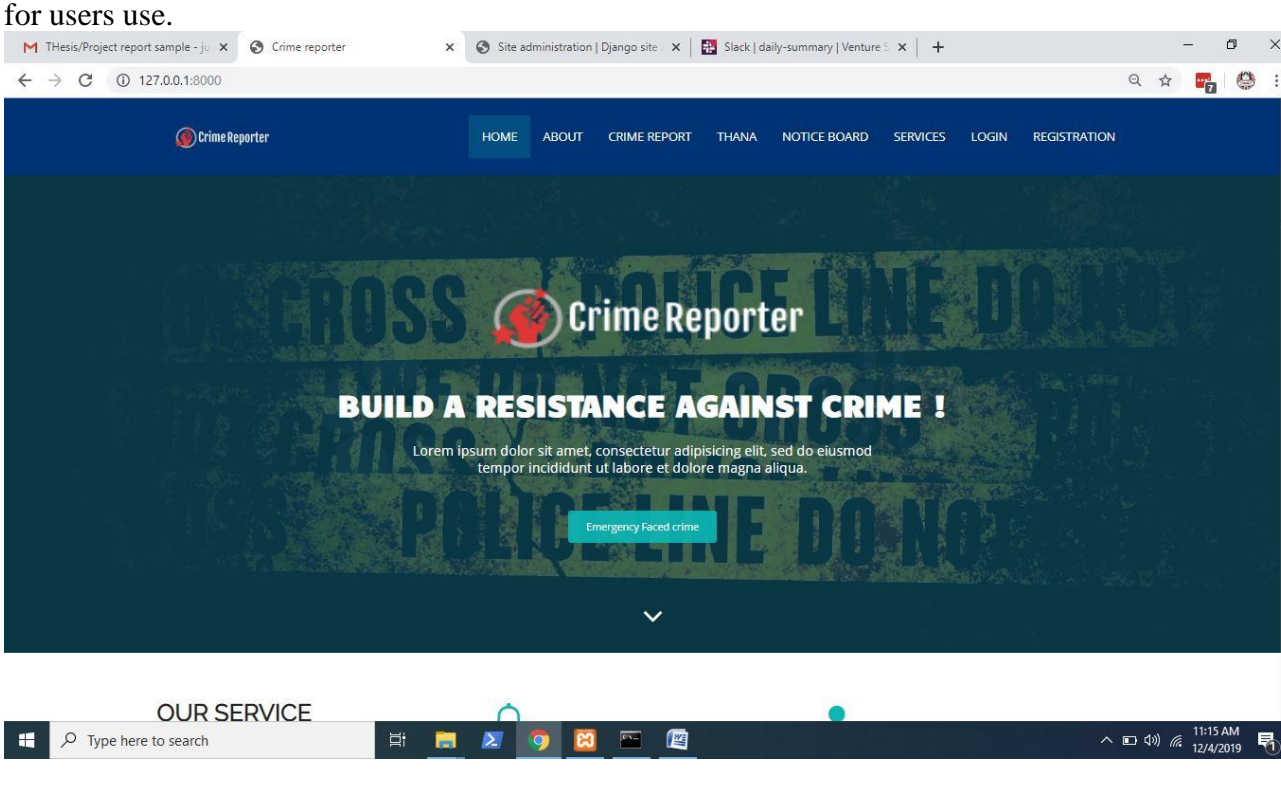

### **6.1.2 Sign Up:**

In the index page navigation bar contain the sign up button. After clicking the sign up **button the appeared page shown below.**<br> **M** THesis/Project report sample - ju  $\times$  **6** Crime reporter  $\times$  **6** Site administration | Django site  $\times$  | **El** Slack | daily-summary | Venture  $\leq$   $\times$  | +

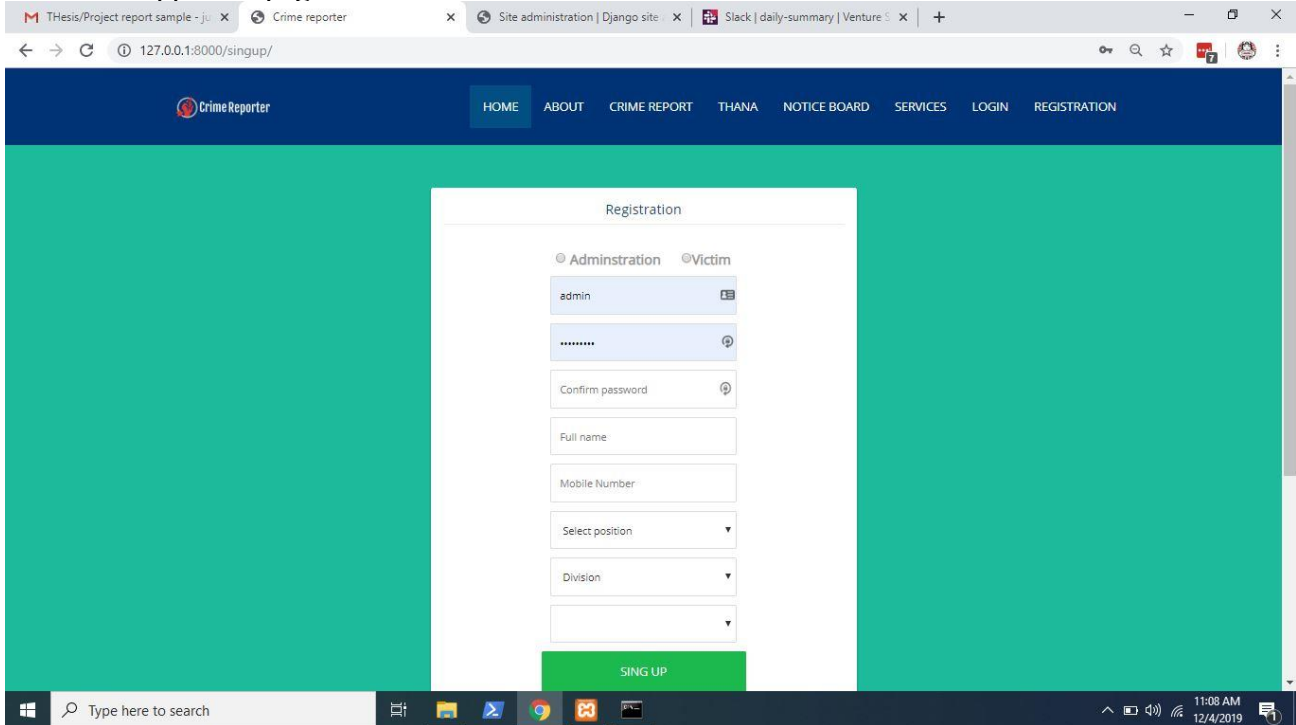

 $\sigma$  $\times$ 

昂

### **6.1.3 Create report as a victim:**

After clicking add crime a form will be open, after submission form victim able to create crime

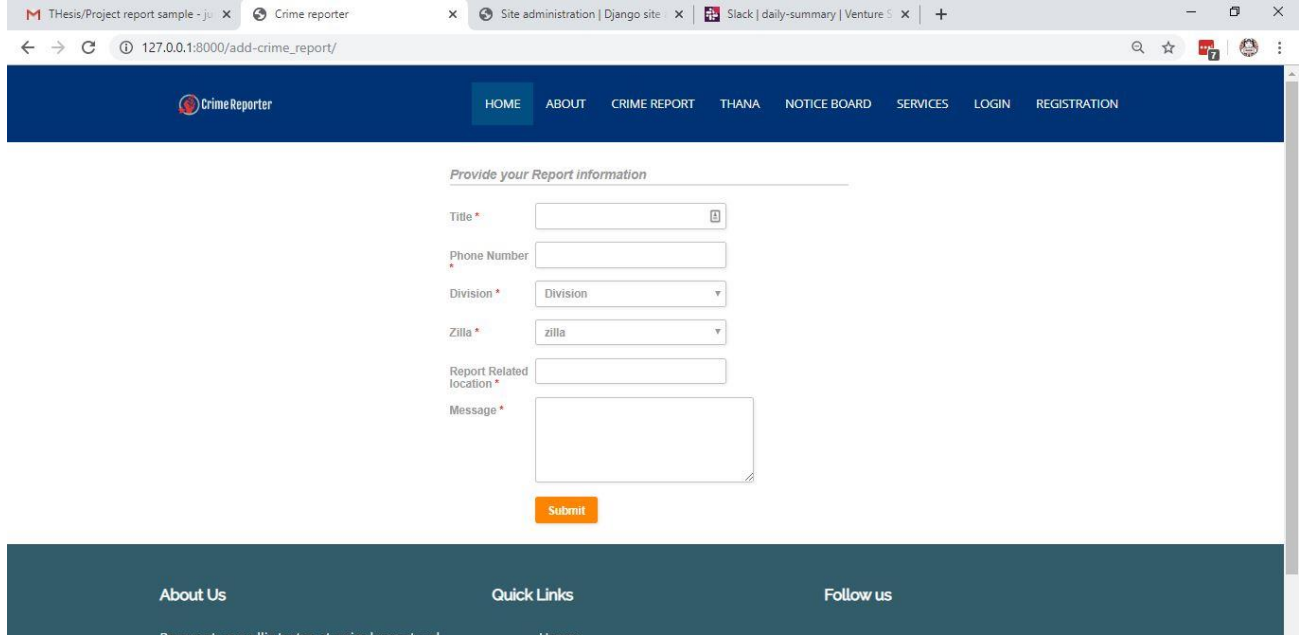

### **6.1.4 Create notice board as a police:**

After clicking add crime a form will be open, after submission form victim able to create crime

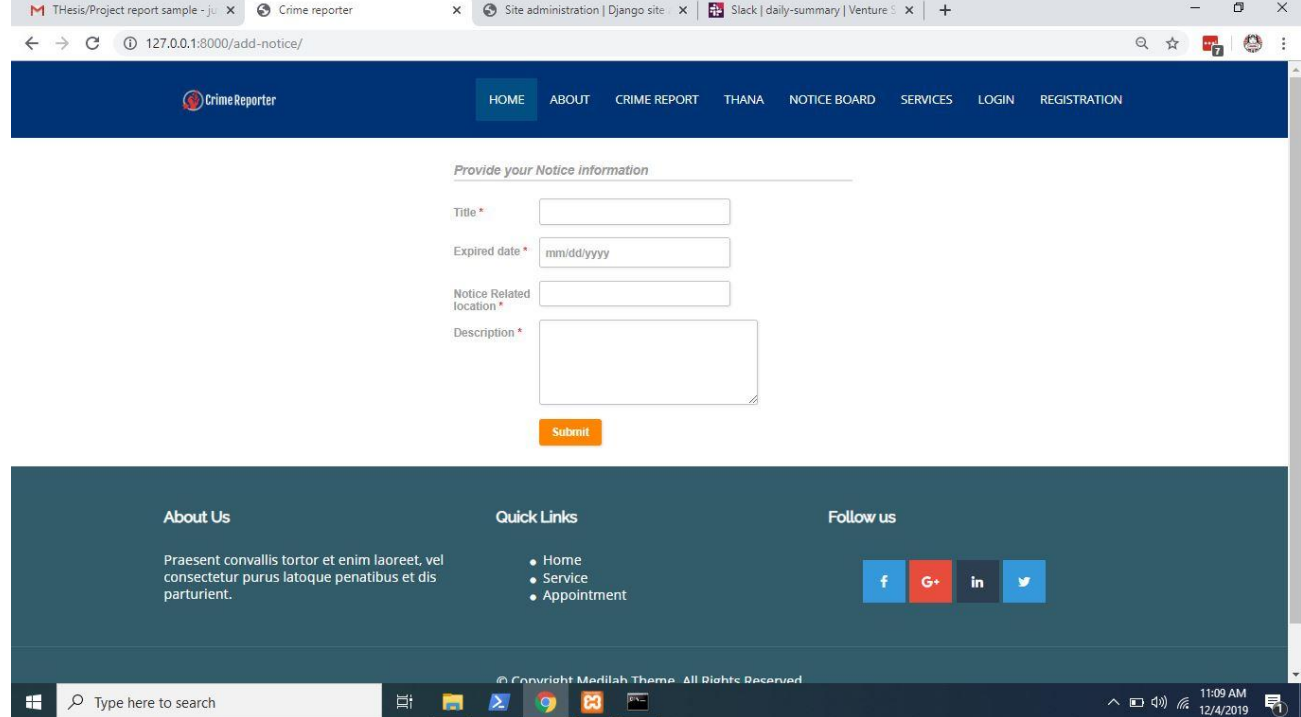

### **6.1.5 Sign In:**

In the index page click instant crime button any user able to report instant crime that he face.

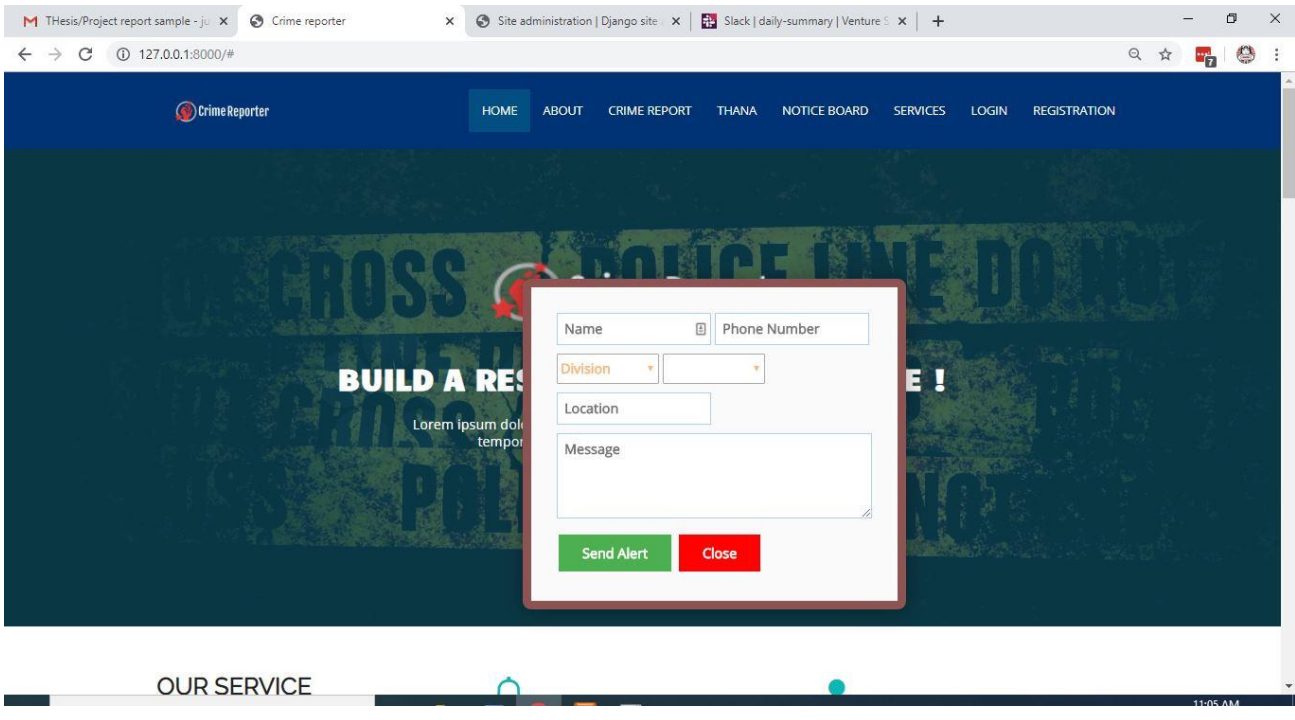

### **6.1.6 Sign In as a student:**

Click on thana button from index navigation bar user any user able to see the thana list with OC number by scrapping from another site

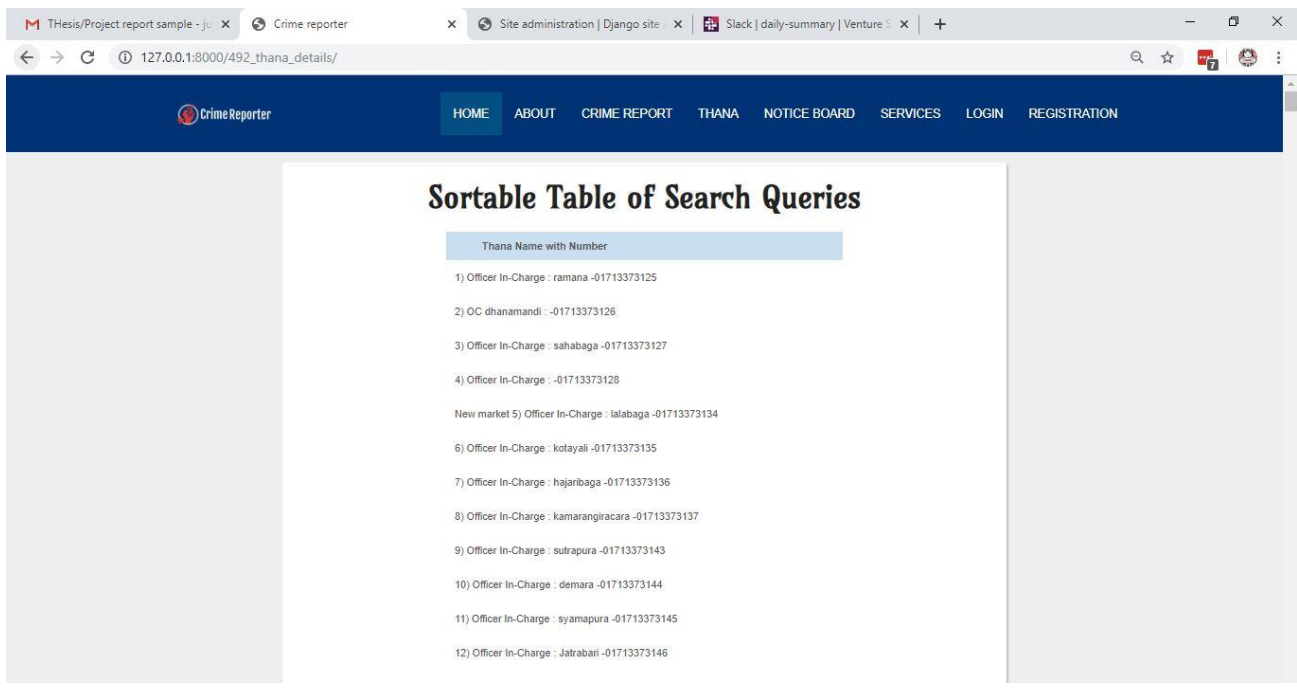

# **Conclusion**

I try my best and give efficient effort for this project and next I will be cried more for do something better, i think this project will be helpful for our present situation and In the future I will make it more feature able and more updated. In the future I have a lot of plan with my projects.

## **Reference**

Sample Templates (2019, November 7) there was lot of temples for create report, I saw many of [content to create report from here] retrieved from <https://www.sampletemplates.com/category/business-templates/report>

Draw.io (2019, November 22) there was a lot of diagram templates, I used to make [class, ER, activity diagram from here] retrieved from <https://www.draw.io/>

Office TimeLine(2019, December 1) ) there was a lot of diagram templates, I used to make [gantt chart diagram from here] retrieved from [https://www.officetimeline.com](https://www.officetimeline.com/)